# *Barrierefreies Publizieren*

# *Best Practice Guidelines für Verlage*

EDIZEUR

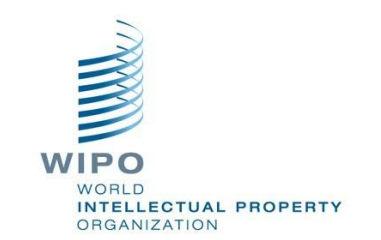

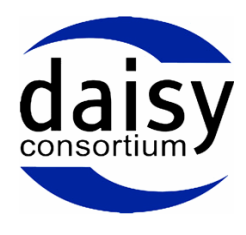

Deutsche Übertragung der Version 3 vom September 2012 in der Fassung vom 11. März 2013.

Sarah Hilderley , die Verfasserin dieses Leitfadens, ist all den vielen Menschen zu Dank verpflichtet, die bei der Ausarbeitung und Entwicklung dieses Leitfadens Zeit und Fachkenntnis zur Verfügung gestellt haben. Für ihren außerordentlichen Einsatz und die erteilten Ratschläge möchte sie den nachfolgend aufgeführten Personen ganz besonders danken. Sie haben maßgeblich dazu beigetragen, dass diese überaus nützlichen und brauchbaren Ratschläge für Verlage in diesem Papier enthalten sind:

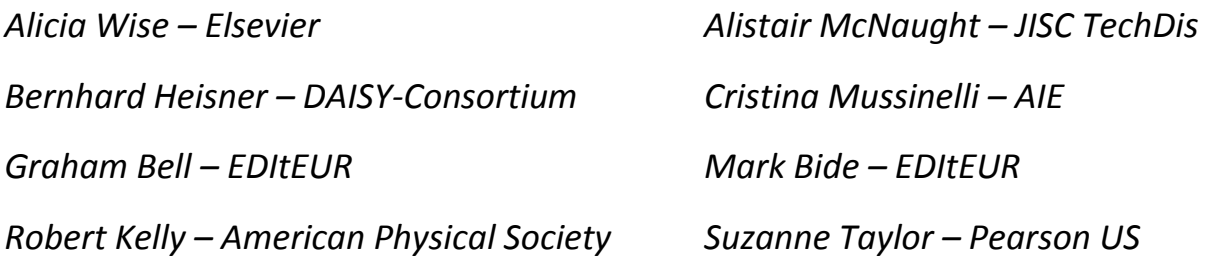

Dieses Dokument wurde ursprünglich im April 2011 im Rahmen des Projekts The Enabling Technologies Framework veröffentlicht und von der World Intellectual Property Organization (WIPO) finanziert. Diese Version, veröffentlicht im September 2012, enthält kleinere Aktualisierungen. Es wird regelmäßig überarbeitet. Wenn Sie Anmerkungen oder Vorschläge haben oder der Meinung sind, dass zusätzliche Informationen aufgenommen werden sollten, wenden Sie sich bitte an Sarah Hilderley unter [sarah@editeur.org.](../kunden/blindenbuecherei/guidelines/sarah@editeur.org)

Der vorliegende Leitfaden wurde von folgenden Organisationen unterstützt:

*International Publishers Association (IPA)*

*Federation of European Publishers (FEP)* 

*International Association of Scientific, Technical und Medical Publishers (STM)*

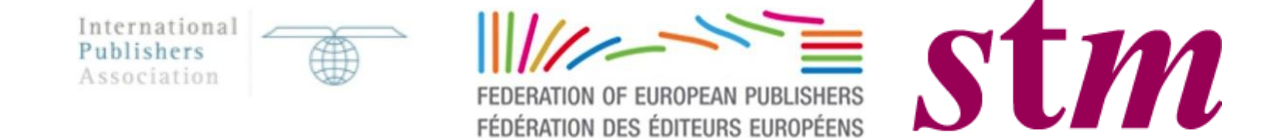

# *Inhalt*

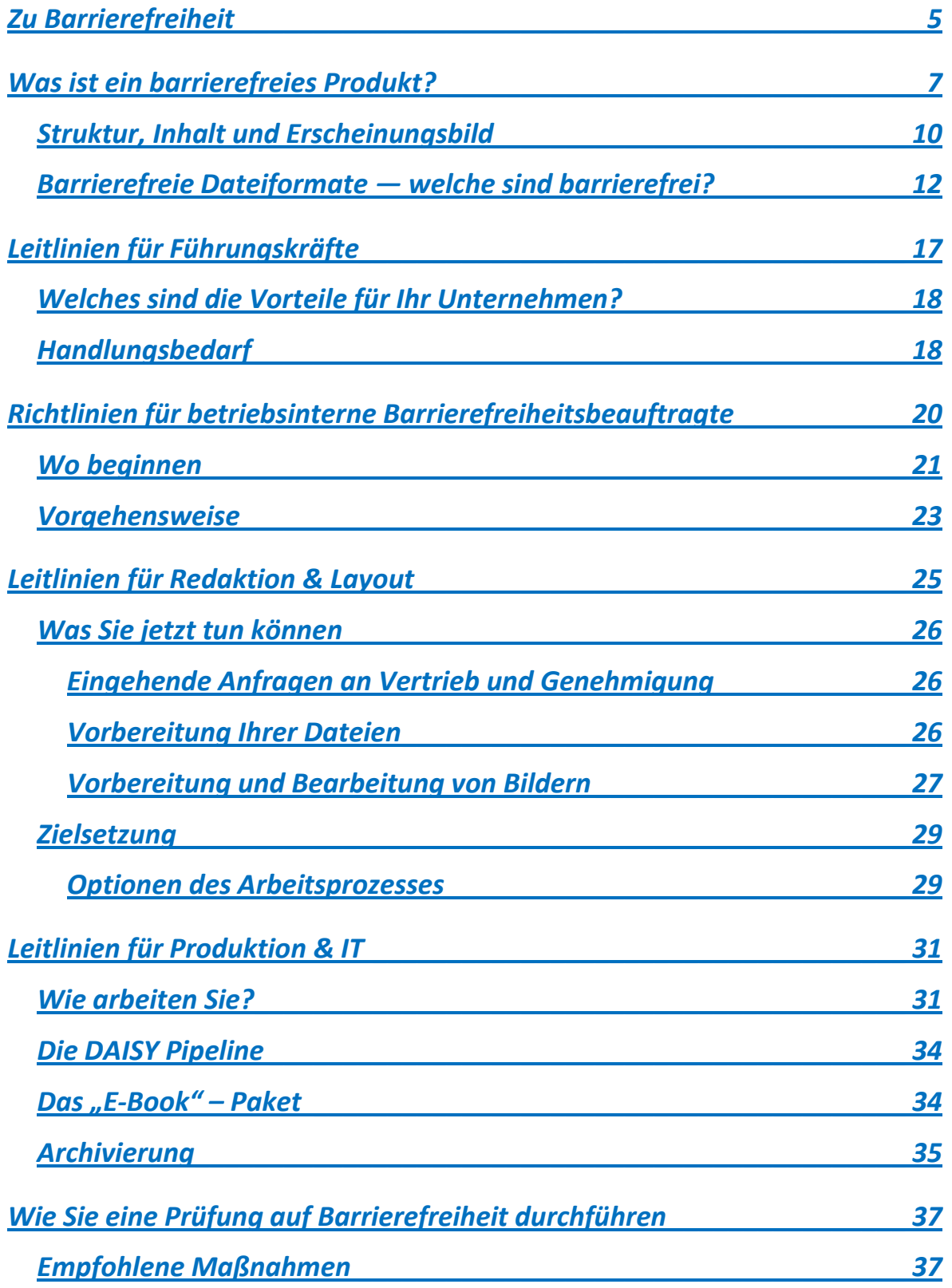

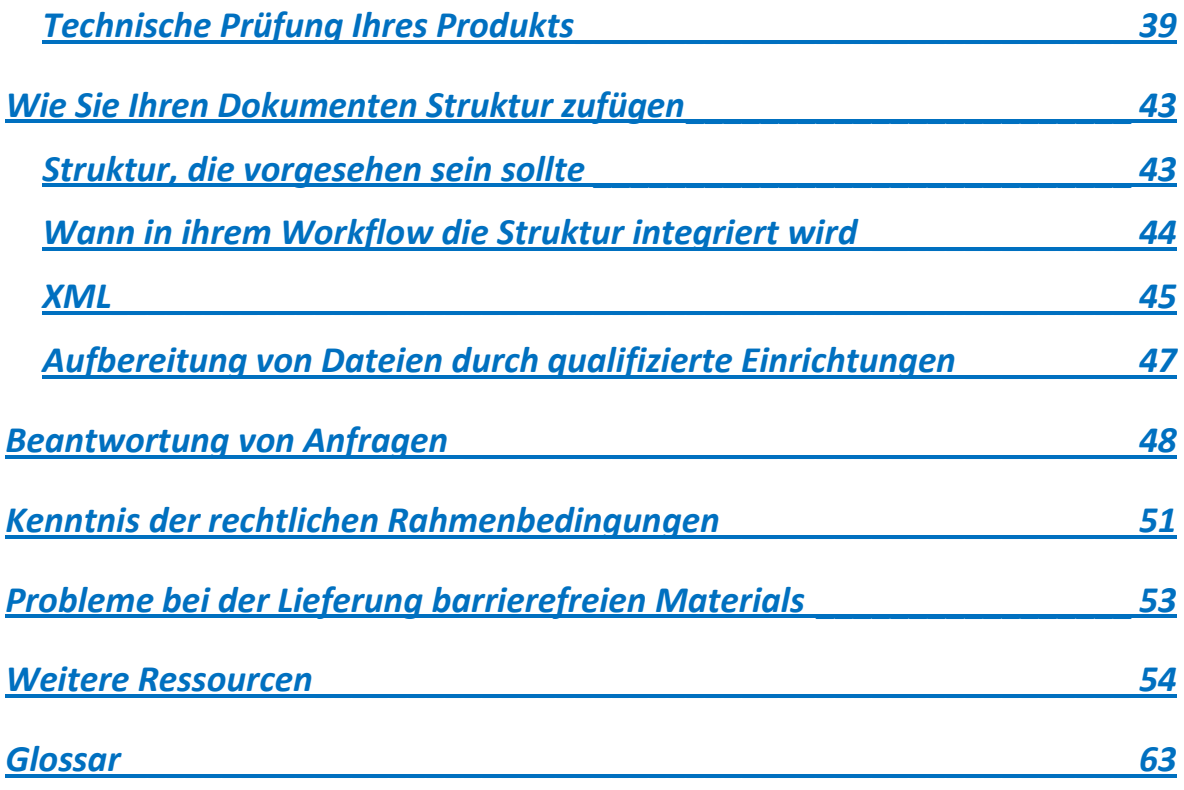

## <span id="page-4-0"></span>*Zu Barrierefreiheit*

10% der Bevölkerung in den Industrieländern und 15% in den Entwicklungsländern haben eine teilweise oder totale Einschränkung ihrer Lesefähigkeit. Dies sind Menschen mit einer Sehbehinderung, mit Dyslexie, motorischen Behinderungen oder altersbedingter Makuladegeneration, welche die Lesefähigkeit gravierend beeinträchtigen können. Die Verlagswelt wird zunehmend verbraucherfreundlich. So wird die Gewähr, dass Ihre Veröffentlichungen allen potenziellen Lesern zugänglich sind, immer wichtiger. Die heutige Leserschaft muss Technologien auf viele verschiedene Weisen anwenden können, und die Wandlung der Verlagswelt von einem vornehmlich print-dominiertem zu einem gemischten und unaufhaltsam digital-geprägtem Geschäftszweig, bietet Verlagen eine nie da gewesene Möglichkeit, ihre Produkte einem größtmöglichen Publikum anzubieten.

Die Sicherzustellung der Barrierefreiheit Ihrer Produkte ist aus unternehmerischer Sicht sowie kommerziell, rechtlich und ethisch sinnvoll (siehe "[Leitlinien für Führungskräfte](#page-16-0)"). Mit den richtigen Personen, Prozessen und Vorgehensweisen können Sie Ihr Marktvolumen vergrößern und gleichzeitig Ihr Profil durch Ihre unternehmerische Sozialverantwortung aufwerten. Das Ziel dieser Veröffentlichung ist, Verlagen klare und konkrete Richtlinien anzubieten, durch die sie in diesem Bemühen unterstützt werden.

Menschen mit Lesebehinderung "Zugang" zu Inhalten zu verschaffen, ist eine Herausforderung, die jeder Verlag in Angriff nehmen kann und sollte; Ihre Bemühungen können eine entscheidende Bereicherung für Ihre Leser bedeuten. Der vorliegende Leitfaden ermutigt Verlage, ihre handelsüblichen

#### *Barrierefreies Publizieren*

Veröffentlichungen so barrierefrei wie möglich zu machen, damit ein barrierefreier Zugang zur Norm wird und nicht länger der Ausnahmefall.

Merkmale der Barrierefreiheit müssen weder ausschließend noch aufdringlich sein — sie dienen allen Ihren Lesern. Sie bieten Lesern außerdem die Möglichkeit, Versionen gemäß dem individuellen Bedarf anzupassen und ihr Leseerlebnis zu maximieren, während gleichzeitig die Rechte der Urheber gewahrt bleiben. Mit Technologien, die sich den individuellen Anforderungen einzelner Personen anpassen kann jeder auf Inhalte der eigenen Wahl zugreifen, ungeachtet ob eine Lesebehinderung vorliegt oder nicht — es gibt keinen typischen "Kunden". Das heutige mobile Umfeld ermöglicht es, dass jedem die gleiche Auswahl an nutzbaren Zugangsmöglichkeiten zur Verfügung steht.

Dieser Leitfaden bietet Orientierung und Hilfe beim Ausloten Ihrer Möglichkeiten. Er bietet Unterstützung bei der Bewältigung zahlreicher Probleme, auf die Sie im Laufe des Prozesses Ihrer Bemühung, Ihre Produkte barrierefreier zu machen, stoßen. Es gibt Fachleute, die mit Ihnen zusammenarbeiten und bei der Produktion barrierefreier Inhalte unterstützen können. Alle diese Möglichkeiten werden erläutert, sodass Ihnen ein umfassender Überblick über alle vorhandenen Vorgehensweisen zur Erlangung von Barrierefreiheit vermittelt wird. Wir empfehlen Ihnen, sich das am Ende befindliche Glossar anzusehen. Es ist so angelegt, dass es den Weg durch diese Veröffentlichung und die Themen der Barrierefreiheit erleichtern wird.

## <span id="page-6-0"></span>*Was ist ein barrierefreies Produkt?*

Ein Titel, der für eine Person barrierefrei zugänglich ist, kann für eine andere Person unzugänglich sein und die vielfältigen Anforderungen hängen von individuellen Fähigkeiten, Kenntnissen und Vorlieben ab. Allgemein gesprochen ist ein vollkommen "barrierefreies Produkt" eines, das allen Lesern maximale Flexibilität bietet und den Zugang und die leichte Anpassung der Inhalte erlaubt – ungeachtet davon, ob die Lesefähigkeit eingeschränkt ist oder nicht.

Die Bedürfnisse einiger Leser können durch Großdruck oder eine PDF-Version sehr leicht erfüllt werden. Für andere ist eine voll-navigierbare, strukturierte Datei essenziell (z.B. eine DAISY-Datei, eine EPUB-Datei oder ein HTML basiertes E-Book), die sie mit einer Text-to-Speech-Software nutzen können. Andere Leser bevorzugen Brailleschrift (entweder als herkömmliche Braille-Ausgabe oder unter Verwendung einer elektronischen Braillezeile).

Bei Menschen mit einer Lesebehinderung reichen die Schwierigkeiten von Problemen mit der Schriftgröße bis zur vollständigen Unfähigkeit, mit irgendeinem Abschnitt einer Seite zu interagieren. Für viele bedeutet die mangelnde Flexibilität von Printmedien, dass in der Vergangenheit jede Form von Zugang schwierig war. Als Verlag sind Sie jetzt in der Lage, genau dies mit digitalen Inhalten zu ändern. In bestimmten Fällen können Sie Ihren Lesern sogar synchronisierte Wahrnehmungskanäle anbieten.

Ein barrierefreier Titel ermöglicht jedem Leser die Art von "Zugang" zu wählen, die für ihn am besten passt. Damit ein Titel barrierefrei wird, ist ein Zusammenwirken der folgenden vier interagierenden Komponenten erforderlich:

- die technische Beschaffenheit des Produkts, das wir in diesem Dokument thematisieren.
- die technischen Möglichkeiten Assistiver Technologien (Screenreader, Vergrößerungssoftware, E-Book-Reader, DAISY-Player, Wiedergabesoftware etc.)
- die Kenntnisse von Nutzern und ihre Vertrautheit im Umgang mit ihren jeweiligen Assistiven Technologien, damit sie mit einem "barrierefreien" Produkt interagieren können.
- einfache, gut konzipierte Oberflächen, getestet mit Nutzern.

Der Lesekomfort kann durch einige oder alle der folgenden Möglichkeiten verbessert werden:

**Strukturierter Inhalt** —Viele Probleme können durch einen gewissen Grad an "Tagging", eingefügt in Ihre digitalen Dateien, gelöst werden — vgl. den Abschnitt mit der Überschrift <u>"Wie Sie Ihren Dokumenten Struktur</u> [zufügen](#page-41-0)".

Dabei kann die Verwendung von XML einige Veränderungen in Ihren unternehmensinternen Workflows nach sich ziehen, aber dies wird im Rahmen Ihres digitalen Publizierens ohnehin bald erforderlich sein.

• Die Möglichkeiten von "Text-to-Speech" (TTS) sind für viele lesebehinderte Nutzer eine wesentliche Hilfe. Hält der Handel kein Hörbuch bereit, lässt sich digitaler Text mit Hilfe einer passenden (und leicht zugänglichen Software) leicht in synthetische Sprache umwandeln. Nutzer, die auf dem Bildschirm sehen können, wählen einfach den benötigten Text aus und lassen ihn mit Text-to-Speech-Tools vorlesen. Nutzer, die die Inhalte auf einem Bildschirm nicht erkennen können, benötigen Bildschirmlese-Tools. Mit ihnen kann sowohl der Inhalt gelesen als auch eine Audio-Navigation bereitgestellt werden. Für diese Nutzer wird die Anwendbarkeit von Text-to-Speech durch "Taggen" des Textes mit strukturellem und semantischem Markup sowie einer übersichtlichen Navigation innerhalb des Dokuments maßgeblich verbessert. Die Lese-Erfahrung mit Hilfe eines Screenreaders ist

nicht vergleichbar damit, dass eine Publikation vorgelesen oder einer Aufnahme zugehört wird. Zum Beispiel ermöglichen Screenreader die Navigation innerhalb einer Seite, geben Listen mit Aufzählungen sowie Tabellen an und buchstabieren Wörter auf Kommando. Screenreader können so eingestellt werden, dass Lesegeschwindigkeit und Stimme verändert wird und nach verschiedenen Inhaltsarten gesucht werden kann. Trotzdem kann es sein, dass durch getroffene Entscheidungen hinsichtlich des Digital Rights Management (DRM, Verwaltung der digitalen Rechte) die TTS-Option ausgeschlossen wurde, obwohl die Datei an sich barrierefrei ist. Die Gemeinschaft der Rechteinhaber in Großbritannien hat die Empfehlung, TTS zu ermöglichen befürwortet. Aber selbst, wenn sie nicht freigegeben wird, sind Software Plug-Ins verfügbar, mit denen Barrierefreiheit erreichbar ist.

- Ein **hierarchisch gegliedertes Inhaltsverzeichnis** innerhalb des Dokuments und eine definierte Lesereihenfolge (einschließlich z. B. zweckmäßiger Verknüpfungen von Fließtext und Texten in Marginalspalten oder Textboxen außerhalb des Fließtextes) hilft Menschen mit Sehbehinderung bei der Navigation durch ein Buch und kann für Menschen ohne Sehbehinderung ebenfalls nützlich sein.
- **"Alternative" Textbeschreibungen** können Lesern mit eingeschränktem Zugang zu grafischen Informationen Erläuterungen der Illustrationen geben. Die Schlüsselelemente von Bildern, Schaubildern und Diagrammen können in Bildunterschriften beschrieben werden. Und die Erläuterung zum Zweck der Grafik im Fließtext oder als ALT-Text wird allen Nutzern zugutekommen – auch Lesern, die das Bild sehen können.
- **Schriftgröße, Stil** und **Farbe** können eine große Auswirkung auf die Leseerfahrung haben. Die Option bei Bedarf diese verändern zu können, ist zweifellos ein Vorteil. Die Möglichkeit eine größere Schrift, eine einfache, serifenlosen Schriftart oder sogar einen speziell für die Belange von Lesern mit Sehbehinderung entwickelter Schrifttyps einzustellen, um den Kontrast zwischen Buchstaben und Seite zu erhöhen, kann sich für Menschen mit

Problemen, wie altersbedingter Makuladegeneration oder Dyslexie, als äußerst nützlich erweisen.

- Alternative **Hintergrundfarben** und **variable Zeilenabstände** bieten Menschen mit Dyslexie die Möglichkeit, sich ganz auf das Material zu konzentrieren. Außerdem profitieren Leser davon, dass Online-Texte unter verschiedenen Lichtbedingungen zugänglich sind.
- Sorgen Sie dafür, dass ein an den Titel geknüpftes **DRM** nicht dessen Barrierefreiheit behindert. In vielen Fällen wird sie erheblich beeinträchtigt. Selbst, wenn ein Titel sehr barrierefrei ist, wird der barrierefreie Zugang evtl. durch das DRM verhindert. Viele Screenreader-Hersteller können die nötigen jährlichen Lizenzgebühren nicht aufbringen, um mit nach Industrienorm hergestellten DRMs voll kompatibel zu sein. Die Bereitstellung einer Datei mit DRM kann daher dazu führen, dass der Inhalt vollständig unzugänglich wird.

## <span id="page-9-0"></span>*Struktur, Inhalt und Erscheinungsbild*

Jedes Dokument kann als eine Kombination von **Struktur** (die Abfolge von Kapiteln, Abschnitten, A-heads, B-heads, Absätzen, etc.), **Inhalt** (Wörter, Leerzeichen und Abbildungen) und **Erscheinungsbild** (der typographische Stil und das geometrische Layout der Seite und ihrer Inhalte) gedacht werden.

Die traditionelle, print-basierte Verlagsarbeit konzentriert sich auf Inhalt und Erscheinungsbild und beide Elemente sind im Publikationsprozess üblicherweise eng miteinander verknüpft. Modernere Arbeitsabläufe konzentrieren sich zunächst auf Struktur und Inhalt; das Erscheinungsbild (zumindest von Text) wird abhängig von der Struktur erst zu einem relativ späten Zeitpunkt festgelegt. Für die Barrierefreiheit eines Titels sind alle drei Elemente erforderlich, aber Dateien mit einem Höchstmaß an Barrierefreiheit sind solche, in denen diese Elemente getrennt wurden und sich gemäß

#### *Barrierefreies Publizieren*

Nutzeranforderung anpassen lassen. Zum Beispiel entsteht durch die Trennung des äußeren Erscheinungsbildes von Struktur und Inhalt eine größere Flexibilität der Datenbereitstellung und Anzahl von "Designs", die sich auf die Bedürfnisse eines jeden Lesers abstimmen und auf den Text anwenden lassen.

Eine Master-XML-Datei mit Struktur und Inhalt kann dazu dienen, eine beliebige Anzahl verschiedener Datenbereitstellungsformate einzuspeisen. Ein "XML-first"-Workflow bedeutet zwar für viele Verlage eine Herausforderung. Allerdings erweist er sich zunehmend als Ihr bester Schritt in Richtung der Erschaffung eines digitalen Inhalts. Er hilft Ihnen außerdem, schon am Beginn eines Workflow alle Merkmale der Barrierefreiheit einzubauen und entwickelt sich im Laufe der Zeit zu einer Selbstverständlichkeit Ihres Produktionsprozesses. Bei richtiger Einführung kann ein Produktionsprozess, mit dem ein barrierefreies Dokument erstellt wird, den Kundenkreis vergrößern und das Dokument mit zusätzlichem Inhalt anreichern, ohne dass größere zusätzliche Produktionskosten entstehen.

## <span id="page-11-0"></span>*Barrierefreie Dateiformate — welche sind barrierefrei?*

In der Verlagsindustrie kommen viele verschiedene Dateiformate zur Anwendung. Sie unterscheiden sich nach dem Grad, mit dem sie als "barrierefrei" angesehen werden. Die Dateiformate, die Sie wahrscheinlich am häufigsten verwenden werden, sind:

- **Microsoft Word:** Für viele sehbehinderte Leser (vor allem im Bildungsbereich) ist dieses Format der einfachste Weg zu barriererefreien Informationen, da sich der Textinhalt leicht verändern lässt und die Datei alle drei Elemente – Struktur, Inhalt und Erscheinungsbild – in sich vereinen kann. Leider kann die Aufbereitung solcher Dateien schwierig sein. Der vorgesehene Inhalt hat seit seiner ersten Erstellung in Word wahrscheinlich viele Überarbeitungsrunden durchlaufen und die Ursprungsdatei weist oft keinen Bezug mehr zur finalen Fassung auf. Für eine brauchbare Datei, müssen Sie am Ende Ihres Produktionsprozesses evtl. eine neue Word-Datei erstellen.
- **Druckfertige PDF:** Sie sind von allen Dateiformaten oft die, die am wenigsten *barrierefrei* sind. Diese spezifischen PDFs vereinen in sich zwar Inhalt und Layout, die Struktur wird aber nur schwach reflektiert – es gibt keine definierte Lesereihenfolge und kein strukturelles oder semantisches Tagging. Werden diese Dateien verwendet, dann sollten sie in Adobe Acrobat bearbeitet werden, um ihnen Tags zuzufügen. Beachten Sie in diesem Zusammenhang, dass es zwar Tools für ein automatisiertes Taggen gibt, dass jedoch Durchsicht und Bearbeitung der Tags in fast allen Fällen von Personen durchgeführt werden müssen.
- **PDFs,** optimiert für den **digitalen Gebrauch:** Diese Dateien sind leichter navigierbar und verfügen über Struktur. Sie sind daher für viele Nutzer eine sinnvolle Alternative, denn sie können sowohl eine korrekte Lesereihenfolge als auch ALT-Tags usw. enthalten. Diese Dateien verfügen über alle drei Elemente: Struktur, Inhalt und Erscheinungsbild. Allerdings sind sie nicht so

#### *Barrierefreies Publizieren*

formbar wie andere Formate und sollten in den meisten Fällen nicht als erste Wahl angesehen werden.

- **DAISY** (Digital Accessible Information Systems): Dieses Format hat sich inzwischen als wichtigstes Standardformat für die Produktion barrierefreier Versionen für Menschen mit Lesebehinderung etabliert. Es ist aber bei Verlagen noch nicht weit verbreitet (oder bekannt). Es kann jedoch das Dateiformat sein, das den größten barrierefreien Zugang bietet. Bei DAISY handelt es sich im Wesentlichen um ein auf XML basierendes E-Book-Format (sowohl Text als auch Audio), das vom DAISY-Consortium, einer Organisation, die Bibliotheken für Personen mit Lesebehinderung repräsentiert, entwickelt wurde. Ein DAISY-Buch lässt sich als Paket digitaler Dateien erklären, das folgende Dateien enthalten kann: eine oder mehrere digitale Audiodateien mit einer menschlichen oder künstlichen (Text-to-Speech) Aufsprache eines Teils oder des gesamten Originaltextes: eine strukturierte Datei, die einige oder alle Texte enthält; eine Synchronisationsdatei, von der Markierungen innerhalb des Textes mit Zeitpunkten innerhalb der Audiodatei verknüpft werden; eine Navigationskontrolldatei, die Nutzern das ungehinderte Bewegen innerhalb der Dateien ermöglicht, unter Beibehaltung der Synchronisation von Text und Audio. Der DAISY-Standard ermöglicht Produzenten volle Flexibilität in Bezug auf die Mischung von Text und Audio. Sie kann von "nur Audio" über "gesamter Text und Audio" bis hin zu "nur Text" reichen. Das DAISY-Consortium entwickelt außerdem eine "Open Suite" mit Software Tools -"Die DAISY-Pipeline" – und bietet diese zur Unterstützung bei der Produktion von DAISY-Dateien an.
- **EPUB:** Dieses Format hat sich bei kommerziellen Verlagen rasch zum allgemeinen "E-Book"-Format entwickelt und wird, da Version 3 nun weiträumiger erhältlich ist, als das Format angesehen, das sowohl das größte kommerzielle Nutzungspotenzial bietet als auch den Anforderungen der Barrierefreiheit am meisten entspricht. EPUB ist ein offener Standard für Erstellung und Distribution kommerziell erhältlicher E-Books und das gängigste Format kommerziell verfügbarer E-Books. Es kann mit fast allen E-

Readern "gelesen" werden (mit Ausnahme von Amazons Kindle). Die neueste Version, EPUB 3, kombiniert die einfache Erstellung und das verbesserte Leistungsvermögen von HTML mit zahlreichen Barrierefreiheitsoptionen und wurde vom DAISY-Consortium als Standard für die Distributionsversion verabschiedet. Es ist für die Verwendung von gewöhnlichem HTML 5 und CSS geschrieben, sodass Herausgeber mit der Basistechnologie vertraut sind. Eine große Auswahl an Autoren- und Produktionstools steht zur Verfügung. Zudem ist der Funktionsumfang von EPUB 3 so definiert, dass er Navigation und Barrierefreiheit durch detailliertes strukturelles Markup sowie der Fähigkeit zur Integration von aufgenommenen und mit Text synchronisierbaren Audio-Dateien (genannt "media overlays") verbessert. Mit EPUB 3 können Verlage ihre handelsüblichen Veröffentlichungen hochgradig barrierefrei machen.

- **E-Books auf Basis von HTML:** Diese Dateien sind auf dem gesamten Markt diejenigen mit der größten Barrierefreiheit. Mit Nutzung dieser vorherrschenden Webtechnologie, stellen Sie sicher, dass Kunden mit einer Behinderung mit ihren Assistiven Technologien ein versierter Umgang mit diesem Dateiformat möglich ist. Die Anpassung in Webbrowsern ist einfach und allgemein bekannt. Diese Bücher werden in Webbrowsern aufgerufen. Dadurch kann eine breite Öffentlichkeit – sofern die die Dateien hochflexibel gestaltet sind – davon profitieren, auch Nutzer ohne Behinderung. Anpassungen, die von Nutzern bereits beim Zugang zum Web vorgenommenen wurden, werden wahrscheinlich auf diese Art des E-Books übertragen. Einige HTML-Varianten dieses Buch-Typs können MathML enthalten und damit Menschen mit einer Behinderung Zugang zu Mathematik und Naturwissenschaften bieten.
- **XML-Dateien:** Genauer, alle Arten von XML–Dateien, die Buchdateien logisch strukturieren (indem sie ein geschütztes oder ein Standard DTD oder Schema verwenden, so wie DOCBOOK), haben das Potenzial sehr barrierefrei zu sein. Sie enthalten Struktur und Inhalt, aber kein Erscheinungsbild; Endverbraucher (und diejenigen, die diese unterstützen) verfügen allerdings wahrscheinlich kaum über Kenntnisse im Umgang mit

XML. Dadurch eignen sich diese Dateien nur für Personen mit sehr fortgeschrittenen technischen Kenntnissen, für technisch-versierte kommerzielle Körperschaften oder Institutionen, die Menschen mit Lesebehinderung unterstützen.

- **Layout-Applikationsdateien:** Diese Dateien können Struktur, Inhalt und Erscheinungsbild in veränderbarer Form enthalten. Sie stellen außerdem die jeweilige Endfassung dar, da im Nachhinein keine Bearbeitung mehr erfolgt. Sie können daher bei der Bereitstellung von Inhalten in einem "professionellen" oder vermittelnden Kontext nützlich sein, z. B. für Distributoren von E-Books wie CourseSmart. Die typischen lesebehinderten Nutzer (und ihre Unterstützer) haben jedoch keinen Zugang zu oder verfügen nicht über Kenntnisse bezüglich dieser Applikationen, wie InDesign, Illustrator oder Quark. Im Allgemeinen eignet sich dieser Dateityp nicht für die Bereitstellung von Daten an Menschen, die barrierefreie Formate benötigen.
- **LaTex Dateien:** Diese Dateien können manchmal eine angemessene Wahl sein – vor allem für mathematisches und technisches Material. Verlage, die Manuskripte in TeX oder LaTex oder diese Formate in ihrem Schriftsatzprozess haben, können diese Dateien barrierefrei zur Verfügung stellen. Sie sind allerdings nur für Leser mit einer Lesebehinderung, die die nötigen technischen Kenntnisse haben (oder Zugang zu diesen), geeignet.
- **Kundenspezifische / proprietäre E-Books:** Vielleicht möchten Sie sich für einen E-Book-Händler entscheiden, der ein proprietäres E-Book-Format und Liefersystem anbietet. Leider preisen viele Verkäufer Ihre Produkte als "barrierefrei" an, obwohl das tatsächliche Niveau der Barrierefreiheit recht niedrig ist. Als Verlag müssen Sie hier Ihre eigene Bewertung vornehmen, um Produktqualität und akkurates Marketing sicherzustellen (siehe "Wie Sie [eine Prüfung auf Barrierefreiheit](#page-36-0) durchführen"). In diesem Fall sollten Sie das Produkt eines Verkäufers unter realen Bedingungen auf Barrierefreiheit überprüfen. Es kann außerdem nötig sein, dass Sie dem Verkäufer genaue Anweisungen bezüglich seiner DRM-Einstellungen geben müssen (*d.h.* der Möglichkeit von Text auf Sprachfunktionalität zu wechseln).

#### *Barrierefreies Publizieren*

Beachten Sie, dass auch Formate, die am ehesten als "barrierefrei" angesehen werden, bei der Buchproduktion so verwendet werden können, dass sie nicht zugänglich sind. Die Möglichkeit zur Barrierefreiheit ist zwar dem Format inhärent, muss für ein barrierefreies Produkt jedoch korrekt und vernünftig angewandt werden. Das ist bei allen Formaten der Fall: Eine eingebaute Barrierefreiheit kann nicht angenommen werden.

Von großem Nutzen sind Usertests barrierefreier Inhalte, damit Sie sicher sein können, dass die Dateien korrekt erstellt wurden. Außerdem kann es sein, dass ein Titel nur teilweise barrierefrei ist. Trotzdem lohnt es sich, so viel Inhalt wie möglich im angeforderten Format bereitzustellen. Denn es kann sein, dass Sie die Barrierefreiheit nachträglich verbessern können.

# <span id="page-16-0"></span>*Leitlinien für Führungskräfte*

Diese – für das digitale Publizieren – entscheidende Epoche bietet eine noch nie da gewesene Möglichkeit, ein breites Publikum zu erreichen. Bei der Umgestaltung Ihres Unternehmens und Ihrer Produkte mit dem Ziel, den Herausforderungen der branchenweiten digitalen Umwandlung zu begegnen, können Sie gleichzeitig den Anforderungen lesebehinderter Verbraucher, die einen beträchtlicher Teil der Bevölkerung darstellen, entsprechen. Ihr Unternehmen kann möglicherweise ein Vorgehen der digitalen Publikationsarbeit entwickeln, von der alle Konsumenten profitieren. Wenn Sie Ihre Publikationen in einer Weise zugänglich machen, dass lesebehinderte Kunden eine andere Schriftgröße, einen anderen Stil, eine andere Farbe auswählen, Sprachausgaben für das laute Vorlesen von Texten oder und wenn sie die Möglichkeit haben, Text in Brailleschrift umzuwandeln, dann gestatten Sie Ihren Lesern ein optimales Erfassen der Inhalte.

Dafür müssen Verlagshäuser die Einführung von Unternehmensrichtlinien erwägen, in denen festgelegt wird, dass sich Mitarbeiter nach bestem Wissen und Gewissen um barrierefreie Publikationen bemühen. Von Nutzen ist dies sowohl für das Unternehmen als auch für die Gesellschaft insgesamt. Wenn Sie Barrierefreiheit zum Führungs- oder Unternehmensziel machen, können Sie mit Ihrem Einsatz erreichen, dass sie für jeden Mitarbeiter zur Top-Priorität wird.

Wenn Sie Ihre Publikationen mit der größtmöglichen Barrierefreiheit zur Verfügung stellen, dann muss dies nicht unbedingt eine technische Herausforderung bedeuten. Jüngste Forschungen ergaben, dass viele Verlagshäuser über alle technischen Mittel verfügen, es ihnen aber schlicht an Kenntnissen hinsichtlich der Anforderungen mangelt, die seitens der

Accessibility-Community gestellt werden. Mit Ihrem persönlichen Einsatz sowie nur geringen oder kaum zusätzlichen Kosten kann diese Hürde genommen werden. In vielen Unternehmen ist die Technologie zwar bereits verfügbar. Es besteht jedoch ein Mangel an Kenntnissen, wie diese am besten anzuwenden ist.

## <span id="page-17-0"></span>*Welches sind die Vorteile für Ihr Unternehmen?*

- **Kommerzielle Aspekte:** Mehr Menschen werden bereit und in der Lage sein, Ihre Bücher zu kaufen, auszuleihen, zu lesen und zu erleben. Sie werden die Reichweite Ihrer publizistischen Geschäftstätigkeit vergrößern, denn barrierefreie Inhalte verbessern den Lesekomfort für alle Ihre Kunden.
- **Ethische Aspekte:** Barrierefreies Publizieren bedeutet die Eröffnung völlig neuer Möglichkeiten für alle von einer Lesebehinderung betroffenen Kunden. Können Sie selber kein barrierefreies Produkt anbieten, dann können Sie dessen Erstellung veranlassen und zu diesem Zweck mit externen Anbietern zusammenarbeiten.
- **Rechtliche Aspekte:** Barrierefreies Publizieren ermöglicht Ihnen, die gesetzliche Verpflichtungen innerhalb Ihrer Absatzmärkte zu erfüllen.

## <span id="page-17-1"></span>*Handlungsbedarf*

- Nehmen Sie eine Selbstverpflichtung zu barrierefreiem Publizieren in Ihre Unternehmensrichtlinien auf und stellen Sie sicher, dass diese im Werbeund Informationsmaterial ihrer Firma sowie auf Ihrer Website veröffentlicht wird. Stellen Sie umfassende und an prominenter Stelle platzierte Kontaktinformationen zur Verfügung, an die sich Interessenten mit Anfragen zur Barrierefreiheit wenden können.
- Bestimmen Sie eine Person oder ein Team, die oder das für Ihre Barrierefreiheits-Agenda verantwortlich und zuständig ist. Ein betriebsinterner Vertreter dieser Agenda ist als Anlaufstelle für die gesamte

Kommunikation und unternehmensinterne Aktivität unerlässlich. Wenn Sie diese Rolle nicht selbst übernehmen wollen, müssen Sie die Kernaufgaben an eine andere Person delegieren. Von dieser werden die Unternehmensrichtlinien dokumentiert und sie sorgt für deren Einsatz und Ausführung in allen Abteilungen. Wichtig ist, dass diese Person oder diese Personen leidenschaftlich für das Projekt engagiert ist bzw. sind und starken Einfluss auf seine Entwicklung ausübt bzw. ausüben. Sorgen Sie dafür, dass dem Thema betriebsintern großer Nachdruck verliehen wird, damit in effizienter Weise gehandelt werden kann. Dies wird Ihnen helfen, innerhalb des Unternehmens den richtigen Ton zu treffen. Wir empfehlen, dass Sie nach einer Person mit folgenden Eigenschaften Ausschau halten:

- o Echtes Engagement für das Thema Barrierefreiheit
- o Grundlegendes Verständnis und umfassende Kenntnis Ihrer Geschäftstätigkeit
- o Herausragende Kommunikationsfähigkeit sowie der Fähigkeit, in alle Abteilungen hineinzuwirken
- o Vertrauen in die digitale Technologie
- o Grundlegendes Verständnis aller Publikationen, einem Blick für Beratung über den möglichen Umfang der Barrierefreiheit und wie diese am besten gestaltet werden können.
- Nehmen Sie sich für Überlegungen zu diesen Punkten und die in der digitalen Welt offen stehenden Möglichkeiten der Barrierefreiheit genügend Zeit, um diese zunächst selbst zu verstehen. Wenn Sie sich entscheiden, alternative Produkte und Produkte anderer anzubieten, müssen Sie Ihre Kenntnis der Materie zeigen und entsprechend mitteilen können. Die ersten 4 Abschnitte dieser Leitlinien befassen sich mit der Durchführung dieser Aufgaben. Aspekte der Barrierefreiheit können jeden betreffen und ihr Verständnis davon trägt dazu bei einen größeren Markt zu erreichen.
- Unterstützen Sie Änderungen Ihres digitalen Workflows, denn dies wird alle Möglichkeiten des barrierefreien Publizierens verbessern.

# <span id="page-19-0"></span>*Richtlinien für betriebsinterne Barrierefreiheitsbeauftragte*

Als unternehmensinterne Ansprechperson für Barrierefreiheit sind Sie der Dreh- und Angelpunkt. Sie sind dafür verantwortlich, dass alle Abteilungen und Personen im Unternehmen für die Umsetzung der Richtlinien in vollem Umfang zusammenwirken. Ein grundsätzliches Verständnis für Themen, die im Zusammenhang mit Barrierefreiheit auftreten können, ist ebenso essenziell wie der leidenschaftliche Einsatz für notwendige Veränderungen in Ihrer Organisation zugunsten eines lesebehinderten Kundenkreises und wie diese durchgesetzt werden können.

Die notwendigen Kernaufgaben dieser Position umfassen:

- Zuständigkeit für Dokumentation, Kommunikation und Förderung der Umsetzung von Richtlinien zur Barrierefreiheit, angesiedelt auf der höchsten Führungsebene Ihres Unternehmens.
- Förderung des allgemeinen unternehmensinternen Verständnisses für Fragen der Barrierefreiheit und Vermittlung der einhergehenden Veränderungen innerhalb der Branche.
- Zuständigkeit für Einflussnahme bei Entscheidungen und Beschlüssen auf allen Führungsebenen und in allen Abteilungen mit dem Ziel, die Arbeit aller betroffenen Mitarbeiter zusammenzuführen, damit Ihre Richtlinien zur Barrierefreiheit nachhaltig und effizient umgesetzt werden können.

### <span id="page-20-0"></span>*Wo beginnen*

Entscheiden Sie vor Beginn über Tonart und Philosophie. Die Art Ihrer Präsentation des Themas wird einen nicht zu unterschätzenden Einfluss auf die Qualität der Barrierefreiheit haben. Vermitteln Sie, welche Bedeutung dieses Thema für Sie hat, dann wird Ihre Initiative für Barrierefreiheit durch den Enthusiasmus ihrer Mitarbeiter an Veränderungen mitwirken zu können, an Fahrt gewinnen.

In einem ersten Schritt sollten Sie sich mit allen Abteilungen innerhalb Ihres Unternehmens vertraut machen und einige "Freunde gewinnen". Nicht Jeder kann in allen Themen und Fragestellungen der Barrierefreiheit ein Experte sein. Ein guter Ausgangspunkt für die Vertrauensbildung ist das Pflegen entscheidender Kontakte innerhalb der einzelnen Bereiche. Förderlich kann das Einberufen regelmäßiger Meetings sein. Entstehen keine offensichtlichen Kontakte, so findet sich oft jemand, der von sich aus und auf natürliche Weise an diesen Fragestellungen interessiert.

Sie sollten herausfinden, worin Ihre derzeitigen Möglichkeiten als Unternehmen bestehen. Die Verlagsbranche ist verschieden in Art und Typ ihrer Leistungsfähigkeit und sich einen Eindruck darüber zu verschaffen, wo Sie als Unternehmen angesiedelt sind, ist für Sie wichtig. Zu Beginn sollten Sie folgende Dinge in Angriff nehmen:

Führen Sie eine Prüfung der Barrierefreiheit durch — die Vorgehensweise ist im Abschnitt "[Wie Sie eine Prüfung](#page-36-0) der Barrierefreiheit durchführen" detailliert beschrieben. So gewinnen Sie einen grundlegenden Eindruck von den Möglichkeiten und Einstellungen in Ihrem Unternehmen und davon, was Sie als Antwort an Kunden mit einer Lesebehinderung sofort in die Wege leiten können.

- Es ist außerdem erforderlich, dass Sie die rechtlichen Vorgaben innerhalb Ihrer Märkte kennen und verstehen — in den verschiedenen Ländern gibt es unterschiedliche rechtliche Auflagen. Sie werden darauf achten müssen (das ist die Mindestanforderung), dass Ihre Richtlinien den gesetzlich vorgeschriebenen Anforderungen entsprechen.
- Wo innerhalb Ihrer Märkte möglich, sollten Sie darauf achten, dass Ihr Unternehmen bei Publisher Lookup registriert ist und Teams, die für Lizenzen und Rechte zuständig sind sowie Vertriebsteams, in allen Belangen rund um das Thema Barrierefreiheit versiert sind. Publisher Lookup ist eine kollaborative Datenbank mit Kontaktinformationen zu Pädagogen, die auf der Suche nach elektronischen Fassungen von Veröffentlichungen für lesebehinderte Schüler und Studierende sind. Das Registrieren erleichtert es diesen Pädagogen die richtigen Kontakte innerhalb Ihres Unternehmens zu finden und die richtigen Erwartungen bezüglich dessen, was bereitgestellt werden kann, zu formulieren. Außerdem können sie ein unternehmensinternes Standardverfahren erarbeiten, nach welchem mit Anfragen dieser Art verfahren wird. Wenn Publisher Lookup bei Ihnen nicht verfügbar ist, könnte es den Versuch wert sein, innerhalb ihres Wirtschaftsverbands dafür einzutreten, dass ein solch einfacher und nützlicher Service eingeführt wird. (**Anm. deutsche Übertragung:** In Deutschland bietet der Verband Bildungsmedien e.V. diesen Service für Schulbücher an.)
- Bemühen Sie sich, die einzelnen Workflows in Ihrem Unternehmen zu verstehen. Wie erreicht ein Inhalt seine endgültige Form und welche Arbeitsabläufe werden bei Ihren digitalen Publikationen verwendet oder entwickelt? Reden Sie mit Ihrer Produktions- und IT-Abteilung (wenn diese außerhalb Ihres üblichen Arbeitsbereichs liegen) und stellen Sie sicher, dass Ihnen der Workflow in Ihrer Arbeitsumgebung umfassend klar ist.
- Machen Sie sich mit den verschiedenen in der Produktion eingesetzten Arten digitaler Dateien vertraut und zwar sowohl unternehmensintern als auch bei externen Lieferanten. Die Anzahl der Möglichkeiten ist groß und Sie müssen verstehen, welche Dateien derzeit verfügbar und wie barrierefrei

diese möglicherweise sind — siehe dazu Abschnitt mit der Überschrift "<u>Was</u> [ist ein barrierefreies Produkt?](#page-6-0)".

Machen Sie sich damit vertraut, wie und wo Ihre digitalen Dateien gespeichert werden, damit Sie in Zukunft entsprechenden Einfluss ausüben können. Um eine barrierefreie Datei zu kreieren, müssen Sie diese auffinden und problemlos eine Kopie davon erstellen können. Die Art und Weise, in der Ihre Veröffentlichungen gespeichert werden, spielt hierbei eine wesentliche Rolle.

#### <span id="page-22-0"></span>*Vorgehensweise*

Drei Wege zur Barrierefreiheit stehen Ihnen offen. In den meisten Fällen werden Sie am Anfang von mindestens zweien Gebrauch machen. Zunächst kann es sein, dass Sie bei der Anfrage eines bestimmten Lesers (oder der Anfrage eines Unterstützers dieses Lesers)selbst in der Lage sind, barrierefreie Dateien bereitzustellen. Zweitens kann es sein, dass Sie externe Hilfe in Anspruch nehmen möchten. Hier können mehrere Organisationen behilflich sein. Besonders in den USA gibt es eine Reihe von Dienstleistern, die aus einer Palette verschiedener Medien barrierefreie Dateien produzieren. Diese Einrichtungen unterstützen Menschen mit Lesebehinderung und viele haben selbst barrierefreie Publikationsprogramme entwickelt. Drittens und idealerweise werden Ihre Produkte in zunehmendem Maß und selbstverständlich mit integrierter Barrierefreiheit auf den Markt gebracht.

Diese dritte Möglichkeit ist natürlich das letztliche Ziel, das aber wahrscheinlich nicht sofort erreicht wird. Welchen Weg auch immer Sie einschlagen: Sie werden unternehmensintern Arbeitsgruppen einsetzen müssen, um eine bessere Sensibilität innerhalb Ihres Unternehmens zu erreichen und Probleme, die in Verbindung mit Ihren Arbeitsabläufen auftreten, zu lösen. Fragen im Zusammenhang mit Inhalt, Struktur und Datei-Management müssen erörtert

und Entscheidungen getroffen werden, damit die von Ihnen befürwortete Unternehmensrichtlinie umgesetzt werden kann.

Sie müssen über alle Führungsebenen des Unternehmens hinweg Einfluss nehmen. Wenn Sie das Thema leitenden Mitgliedern der Führungsebene präsentieren, ist es für diesen Personenkreis sinnvoll zu wissen, wie sich Ihre Vorschläge im Sinne einer erfolgreichen Geschäftstätigkeit auswirken werden. Es kann sich ergeben, dass Sie die damit zusammenhängenden Kosten kalkulieren und als Teile eines Geschäftsmodells präsentieren müssen. Möglicherweise müssen Sie hart arbeiten, diese Kollegen davon zu überzeugen, dass die von Ihnen vorgeschlagene Vorgehensweise richtig ist. Sie werden feststellen, dass Unterstützung leichter zu gewinnen ist, wenn entsprechende Unternehmensrichtlinien vorhanden sind. Erfolgsgeschichten anderer Unternehmen sind vorteilhaft – Unternehmungen, die an anderer Stelle erfolgreich durchgeführt wurden, erwecken immer großes Vertrauen.

Viele Ihrer Kollegen, die über keine Detailkenntnisse zur Barrierefreiheit verfügen und deren Bedeutung in Produkten nicht erkennen können, müssen dennoch Entscheidungen dazu treffen. Es ist daher Ihre Aufgabe, die Technologie und die verschiedenen Nutzererfahrungen möglichst detailliert zu erläutern. Letztendlich ist es zwar nicht Ihre Verantwortung, barrierefreie Inhalte herzustellen, aber es ist Ihre Verantwortung, dafür zu sorgen, dass Unternehmensrichtlinien befolgt und mit diesen Richtlinien einhergehende Probleme und Fragen verstanden werden.

## <span id="page-24-0"></span>*Leitlinien für Redaktion & Layout*

Der Erfolg Ihres Unternehmens bei der Steigerung der Barrierefreiheit Ihrer Produkte kann einen erheblichen Einfluss auf das Wachstum der potentiellen Leserschaft haben. Als Abteilung, die für den Inhalt und dessen Erscheinungsbild verantwortlich ist, spielen Sie eine zentrale Rolle für die Barrierefreiheit Ihrer Titel.

Die Forschung hat gezeigt, dass viele Verlage das Potenzial für das digitale Wiederverwenden im Rahmen der Auftragsabwicklung von Titeln und Vorbereitung der Veröffentlichung berücksichtigen. Für einen Titel kann eine Vielzahl Publikationsformate und Medien zweckmäßig sein, statt nur den Weg über den traditionellen Print-Ansatz zu gehen. Daher muss der Inhalt so vorbereitet werden, dass unterschiedliche Formate auf einfache Weise hergestellt werden können, statt jedes als ein jeweils einmaliges Produkt anzusehen. Angesichts dieses Erfordernisses und der dafür typischerweise verwendeten Arbeitsabläufe gibt es keinen Grund, warum Barrierefreiheit nicht von Beginn des Publikationsprozesses "eingebaut" werden kann – und wenn dies der Fall ist, impliziert dies nur wenig oder keinen zusätzlichen Aufwand, nur einige minimale Änderungen in der Herangehensweise.

### <span id="page-25-0"></span>*Was Sie jetzt tun können*

#### <span id="page-25-1"></span>*Eingehende Anfragen an Vertrieb und Genehmigung*

In zahlreichen Fällen wird von Ihrer Abteilung erwartet, dass sie sich mit Anfragen bezüglich der Bereitstellung barrierefreier Inhalte befasst. Sie müssen in der Lage sein, auf solche Anfragen schnell und mit den richtigen Informationen zu dem jeweiligen Titel zu antworten. Dafür bedarf es folgender Voraussetzungen:

- Sie müssen Ihren unternehmensinternen Workflow kennen und wissen, wer für die Bereitstellung technischer Informationen zu dem jeweiligen Titels zuständig ist.
- Sie benötigen grundlegende Kenntnisse über intern verwendete Dateiformate und ihren verschiedenen und verfügbaren Arten an Barrierefreiheit. Siehe "[Was ist ein barrierefreies Produkt?](#page-6-0)").
- Sie sollten dafür sorgen, dass jeder Mitarbeiter über Fragen rund um das Thema Barrierefreiheit Bescheid weiß und darauf achtet, dass entsprechende Anfragen zügig und professionell beantwortet werden.

#### <span id="page-25-2"></span>*Vorbereitung Ihrer Dateien*

Bei der Vorbereitung Ihrer Dateien möchten Sie vielleicht Überlegungen zu Bereichen anstellen, die auf die Barrierefreiheit des von Ihnen produzierten Materials beträchtliche Auswirkungen haben können. Zwar ist es erstrebenswert, dass jede Datei formbar ist und dem Leser die Möglichkeit bietet, seine eigene individuelle Version zu erstellen. Dennoch möchten Sie eventuell darauf hinarbeiten, dass deren Bedürfnisse von Anfang an berücksichtigt werden. Das "Royal National Institute of Blind People" (RNIB) bietet für den Printbereich (siehe "[Weitere Ressourcen](#page-53-0)") eine Reihe

verständlicher Leitlinien zu Faktoren, die sich auf die Lesefähigkeit im Kontext einer Lesebehinderung auswirken:

- Die Schriftgröße eines Dokuments sollte zwischen Text 12—14 pt liegen, vorzugsweise bei 14 pt.
- Die ausgewählte Schriftart sollte klar und offen sein; Stilisierungen sollten vermieden werden.
- Alle Textblöcke sollten linksbündig sein.
- Achten Sie auf ein klares, einfaches und einheitliches Layout.
- Setzen Sie Fettdruck, Kursivschrift und Caps sparsam sein.
- Text sollte nicht auf Bildern positioniert werden.
- Der Kontrast zwischen Text und Hintergrund muss sorgfältig ausgewählt werden.
- Alle Texte auf einer Seite sollten die gleiche Ausrichtung haben.
- Der Raum zwischen einzelnen Absätzen und Textzeilen muss ausreichend groß sein, damit der Unterschied deutlich erkennbar ist.
- Jede Information, die über Farbe oder durch Bilder vermittelt wird, muss beschrieben werden (siehe unten).

#### <span id="page-26-0"></span>*Vorbereitung und Bearbeitung von Bildern*

Ihre Publikationen können Bilder und Illustrationen enthalten und es ist nützlich, wenn Sie in der Lage sind für diese alternative Beschreibungen (oft ALT-Text genannt) zu liefern. In vielen Fällen ist ein Bild, vorgesehen für sehende Menschen, für die Vermittlung einzelner Informationen an einen blinden Menschen nicht der beste Weg. Eine Beschreibung ist eine bessere Alternative. Stellen Sie sicher, dass Sie die Bezeichnung oder Nummer des Bildes, wenn es eine hat, in die alternative Beschreibung übernehmen: Der Text kann dann als Referenz und ggf. als Querverweis dienen. Die US-amerikanische

Arbeitsgruppe DIAGRAM hat sehr nützliche Arbeit im Bereich der Bildbeschreibung geleistet und entwickelt unterstützende Werkzeuge, die bei der Produktion von Bildbeschreibungen helfen (siehe "[Weitere Ressourcen](#page-52-1)").

Wenn Sie ALT-Texte vorbereiten, sollten Sie an die jeweils zu beschreibende Abbildung denken:

- Handelt es sich bei der Abbildung nur um ein Ornament? Falls ja, kann eine einfache Bildunterschrift ausreichen, da keine Referenz erforderlich ist.
- Gibt die Abbildung Informationen wieder, die im umgebenden Text enthalten sind? Diese können für das Verständnis der Seite oder des Buchs von Bedeutung sein, allerdings kann die Beschreibung bereits über den Inhalt des Fließtextes gegeben sein.
- Zeigt die Abbildung Informationen, die für das Verständnis der Seite oder des Buchs notwendig ist und die nicht im umgebenden Text enthalten sind? Wenn ja, müssen Sie sich vergewissern, dass die Abbildung selbst alle wichtigen Informationen enthält. Dies ist für alle, die ALT-Texte vorbereiten und bearbeiten, eine sehr schwierige Aufgabe.

Der folgende ALT-Text zeigt, wie sehr eine Bildbeschreibung variieren kann und wie wichtig es ist, alle nötigen Informationen der Grafik in ihrem Kontext zu beschreiben.

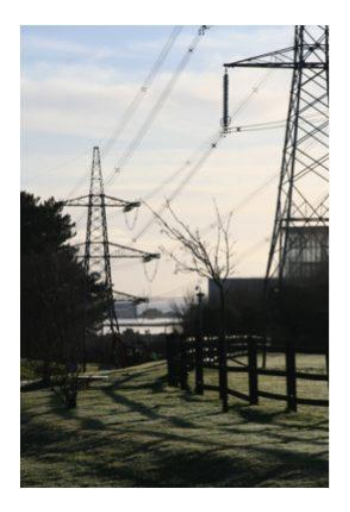

- Hilfreiche **geographische** Beschreibung: Die Mündungslandschaft besteht aus Salzwiesen und Prielen, umgeben von Industriegebäuden.
- Weniger hilfreich: Strommasten im Morgenlicht.
- Bessere **Landschaftsbeschreibung**: Große Hochspannungsmasten erheben sich über dem Waldgebiet und der Weidelandschaft. Diese sind über viele Kilometer in der Umgebung sichtbar.
- Weniger hilfreich: Hochspannungsmasten auf einem Feld.

# <span id="page-28-0"></span>*Zielsetzung Optionen des Arbeitsprozesses*

Die Herausforderung des digitalen Publizierens zwang bereits viele zukunftsorientierte Unternehmen, die internen Arbeitsabläufe zu überprüfen und innovative neue Wege für Produktion und Verkauf von Inhalten zu schaffen. Altehrwürdige Workflows, konzipiert für die effiziente Erstellung von Print-Produkten, sind in der heutigen digitalen Arena nicht immer eine Antwort. Hat Ihr Unternehmen nicht bereits redaktionelle Arbeitsabläufe und Designprozesse analysiert, dann ist dies ein idealer Zeitpunkt für den Beginn und dafür diese darauf zu untersuchen, ob sie für die zahlreichen Produktarten, die derzeit von Ihnen auf den Markt gebracht werden, geeignet sind. Bisher haben die einzelnen Abteilungen für die Erstellung einer Druckdatei zusammengearbeitet. Heutzutage kann es jedoch empfehlenswert sein, die Vorbereitung einer Datei zu erwägen, von der sich als eine mögliche Output-Leistung auch die Druckdatei erstellen lässt und zwar zusammen mit denen für diverse digitale Plattformen.

<span id="page-28-1"></span>Nehmen Sie sich etwas Zeit, um ein grundlegendes Verständnis für die verschiedenen Dateiformate zu entwickeln, mit denen Sie bereits innerbetrieblich arbeiten und die Sie möglicherweise in Zukunft unterstützen werden sowie der Art der möglichen Barrierefreiheit — siehe dazu den Abschnitt mit der Überschrift "Was ist ein [barrierefreies Produkt?](#page-6-0)". Wesentlich ist, dass Sie das Konzept von Inhalt, Struktur und Erscheinungsbild verstehen, das in diesem Abschnitt ebenfalls behandelt wird. Das Herauslösen des Erscheinungsbildes führt zu Formbarkeit und bietet größere Flexibilität in der Datenbereitstellung. Unzählige "Erscheinungen" können – angepasst an die individuellen Bedürfnisse eines jeden Lesers – auf den Text angewandt werden.

Erreichen lässt sich das, indem darauf geachtet wird, dass die Struktur Ihrer Dokumente im Laufe des Publikationsprozesses erfasst und beibehalten wird (statt jegliche anfängliche Struktur zu einem frühen Zeitpunkt durch das Erscheinungsbild zu ersetzen). Der Abschnitt mit der Überschrift "<u>Wie Sie Ihren</u> Dokumenten [Struktur zufügen](#page-41-0)" erörtert dies eingehender. Der in diesem Kapitel beschriebene "XML-First"-Workflow, zielt auf die Herstellung einer Master-XML-Datei mit Struktur und Inhalt ab, die als Feed für eine beliebige Anzahl verschiedener Bereitstellungsformate verwendet werden kann, wobei das Erscheinungsbild eines jeden Formats automatisch aus der Struktur heraus geschaffen werden kann. Die Einführung eines "XML-First"-Workflows ist für viele Verlage eine Herausforderung, aber er ist immer der beste Weg für die Erstellung Ihrer digitalen Inhalte. Mit anderen Worten: die Herstellungsart für *alle* Ihre Inhalte. Sozusagen als "Nebeneffekt" ermöglicht Ihnen ein solcher Workflow die Integration erforderlicher Merkmale für eine Maximierung der Barrierefreiheit dieser Formate.

Einige Verlage haben gezeigt, welche enormen Möglichkeiten ein XML-Workflow für Redaktionsabteilungen erschließen kann und welche enormen Freiheiten im Layout-Bereich entstehen. So kann es z. B. sein, dass für Verlage nicht mehr die Notwendigkeit besteht, die Layout-Abteilung ständig um kleine Änderungen zu bitten. Als Folge haben Sie eine deutlich größere Kontrolle über den Inhalt.

Im Sinne der Barrierefreiheit lässt sich sagen, dass ein gut strukturiertes, in einem XML-Workflow produziertes Dokument, der erste Schritt zum Erfolg sein kann.

# <span id="page-30-0"></span>*Leitlinien für Produktion & IT*

Für viele Menschen mit einer Lesebehinderung ist ein übliches E-Book eine Lösung für viele – wenn auch nicht alle – Herausforderungen, denen sie begegnen. Lesegeräte ermöglichen die Auswahl von Art und Größe der Schrift oder die Anwendung von Text-to-Speech und manchmal sogar die Wahl der Hintergrundfarbe. Die physikalische Natur eines Readers oder PCs kann außerdem besser geeignet sein als die eines großen Buchs. Es kann jedoch vorkommen, dass Sie Anfragen zur Lieferung von zusätzlichem Material erhalten. Die Art und Weise Ihrer Antwort, hängt vor allem von Ihrer Arbeitsweise und Ihrem Workflow ab.

#### <span id="page-30-1"></span>*Wie arbeiten Sie?*

Die Art Ihres Workflows kann sich darauf auswirken, inwieweit Sie in der Lage sind, auf Anfragen nach barrierefreiem Material zu reagieren. Einige Verlage haben ihre Arbeitsabläufe geändert, um ihre digitale Publikationslisten zu bewältigen und manche arbeiten mit erprobten und geprüften Arbeitsabläufen und "rüsten ihre Dateien nach", damit sie den Anforderungen des digitalen Marktes entsprechen können.

• Wenn Sie bereits einen "XML-First"-Workflow installiert haben, kann es sinnvoll sein, das Kapitel "Wie Sie Ihren Dokumenten [Struktur zufügen](#page-41-0)" zu lesen. Dort finden Sie weitere Ratschläge und Informationen. Sie werden feststellen, dass Ihnen dieser Workflow eine enorme Flexibilität ermöglicht. Sie sollten je nach Art der Anfrage in der Lage sein, eine Reihe verschiedener Formate bereitzustellen. Dies setzt allerdings ein effizientes Archivierungssystem voraus.

#### *Barrierefreies Publizieren*

- Vielleicht bedienen Sie sich eines herkömmlichen Arbeitsablaufs und konvertieren Ihren Inhalt in einem späteren Stadium nach XML – ein "XML-Last"-Workflow. Dies bietet Ihnen ebenfalls die Flexibilität, verschiedene Arten barrierefreier Dateien zu bereitzustellen. Sie können die Konvertierung der PDF-Dateien Ihres Druckers ausgliedern und eine Basis-XML zurückerhalten, aus dem Sie eine Reihe verschiedener Formate erzeugen können.
- Sie verwenden XML nicht. In diesem Fall, gibt es trotzdem viele Möglichkeiten, barrierefreie Dateien bereitzustellen. Vielleicht sind Sie in der Lage, eine PDF-Datei zu liefern (siehe "Was ist ein barrierefreies [Produkt?](#page-6-0)") und können Möglichkeiten überprüfen, wie Sie Ihre PDF-Dateien barrierefreier gestalten können. Idealerweise sollte Ihre Quelldatei vor der Konvertierung nach PDF so barrierefrei wie möglich sein. Das kann Ihnen später sehr viel Zeit sparen. Die Formatvorlagen für Überschriften und Abschnitte sollten definiert, Alternativtexte für Abbildungen eingefügt und jeder Link im Dokument sollte überprüft werden. Wenn Sie die Quelldatei dann nach PDF konvertieren—zum Beispiel eine Microsoft Word Datei sollten Sie eine Reihe von Punkten innerhalb des Konvertierungsprozesses unter verschiedenen Registerkarten überprüfen:
- Registerkarte "Einstellungen" (Konvertierungseinstellungen Standard): Dokumentinfo konvertieren, Lesezeichen erstellen, Links hinzufügen sowie Ein- / Ausgabehilfen und Umfließen durch Erstellen von Adobe PDF mit Tags aktivieren.
- Registerkarte "Sicherheit": Textzugriff für Bildschirmlesehilfen für Sehbehinderte aktivieren.
- Registerkarte "Word": Fußnoten- und Endnotenverknüpfung konvertieren sowie Erweiterte Tag-Erstellung aktivieren.
- Registerkarte Lesezeichen: Word-Überschriften in Lesezeichen konvertieren.
- Nach der Konvertierung in ein PDF können Sie die Adobe-interne Barrierefreiheitsprüfung durchlaufen lassen und sich bei Behebung von Problemen der Acrobat Tools bedienen (sofern Ihre Version von Acrobat

dies gestattet). Da nicht alles getestet wird, müssen Sie im PDF noch die Inhalte der ALT-Texte prüfen. Für die Prüfung der Lesereihenfolge können Sie die Adobe Sprachausgabe verwenden und so ein Gefühl dafür zu bekommen, wie sich das Dokument für Screenreader-Nutzer darstellt.

- Sie können Ihre PDF Dateien an eine Konvertierungsfirma weitergeben, die sie in XML umwandelt. Aus dieser können Sie dann Ihre E-Books produzieren. XML kann besonders dann nützlich sein, wenn Anfragen zur Barrierefreiheit von technisch-versierten Vermittlern kommen wie z. B. von akademischen Service-Einrichtungen. Bei handelsunüblichen Anfragen (z. B. einer analogen Ausgabe in Brailleschrift) wird eine qualifizierte Einrichtung (**Anm. deutsche Übertragung:** in Deutschland z. B. medibus) in der Lage sein, die Datei in ein solches spezielles, barrierefreies Format zu konvertieren (siehe "[Was ist ein barrierefreies Produkt?](#page-6-0)").
- Vielleicht sind Sie auch in der Lage, eine Word-Datei bereitzustellen, die sehr barrierefrei ist. In der Tat ist dies oft das Format der Wahl für viele Studierende, da es nach eigenen Bedürfnissen verändert werden kann. Allerdings kann eine Bereitstellung dieses Dateityps problematisch sein, da die Endfassung des Inhalts aufgrund von Bearbeitungen während des Produktionsprozesses möglicherweise nicht der ursprünglichen Word-Datei entspricht. Sie können den endgültigen Inhalt jedoch meist nach Word rückexportieren, um dieses sehr barrierefreie Format bereitzustellen.

Ungeachtet davon, welche Methode Sie für die Herstellung Ihrer E-Books verwenden: Sie können in jedem Fall digitales Material in jeglicher Form zur Verfügung stellen, mit dem ein besserer Zugang als bei gedruckten Seiten möglich ist.

## <span id="page-33-0"></span>*Die DAISY Pipeline*

Das DAISY-Consortium (siehe "[Was ist ein barrierefreies Produkt?](#page-6-0)" für Informationen über DAISY-Dateien) hat ein plattformübergreifendes Open-Source-Framework für die Konvertierung von Dokumenten und digitalen Hörbüchern entwickelt — die DAISY Pipeline.

Diese Software-Suite kann bei Ihren Bemühungen, barrierefreie Dateien zu produzieren, die zusätzlich zu Ihren üblichen Produkten erforderlich sein können, von großer Hilfe sein. Siehe "[Weitere Ressourcen](#page-53-0)" mit näheren Angaben zu in der Pipeline enthaltenen Tools mit den entsprechenden Links zu den Installationshandbüchern.

### <span id="page-33-1"></span>*Das "E-Book" – Paket*

Ungeachtet Ihres Workflows gibt es immer Möglichkeiten, die Barrierefreiheit Ihrer E-Books zu verbessern. Je barrierefreier Ihre handelsüblichen E-Books sind, desto mehr Menschen mit Lesebehinderung werden feststellen, dass Ihre Produkte ihren Bedürfnissen gerecht werden. Folglich werden weniger Menschen Bedarf an spezifischen barrierefreien Dateien haben. Diese Maßnahmen sollten von jeder Person, die Ihr E-Book-Paket zusammenstellt, beachtet werden. Dabei kann es sich um Mitarbeiter aus der Produktion oder der IT handeln, aber auch um einen externen Lieferanten. Es obliegt Ihrer Verantwortung darauf zu achten, dass dies Teil des Arbeitsauftrags ist. Möglicherweise sollte an erster Stelle eine unternehmensinterne Geschäftsentscheidung stehen, da einige dieser Maßnahmen Auswirkungen auf das DRM haben können.

- Entsperren Sie die Einstellungen so, dass das Erscheinungsbild des Textes angepasst werden kann.
- Ermöglichen Sie Text to Speech (TTS).
- Schließen Sie Metadaten als Standardverfahren in Ihre Arbeit ein. Der neue EPUB 3-Standard ermöglicht das Einbetten detaillierter Metadaten in das E-Book-Paket. Die kürzlich erweiterten Code-Listen für ONIX for Books bieten Verlagen einen größeren Spielraum für Detailbeschreibungen barrierefreier elektronischer Produkte.
- Fügen Sie Struktur und Navigationsmöglichkeiten ein (siehe "Wie Sie Ihren Dokumenten [Struktur zufügen](#page-41-0)").
- Veranlassen Sie, dass alle Grafiken von Alternativtexten begleitet werden.
- Dateiüberprüfung wurden offensichtliche Fehler gemacht, die leicht hätten vermieden werden können?!

## <span id="page-34-0"></span>*Archivierung*

Sorgfältige Archivierung ist Good Practice: Wahrscheinlichkeit kümmert sich Ihr Unternehmen bereits um den digitalen Bestand und strebt für eine spätere Wiederverwendung dessen sichere Lagerung und schnelles Auffinden an. Eine gute Strategie der digitalen Archivierung spielt eine immer wichtigere Rolle, da immer mehr ihrer Produkte digital vorliegen.

- Versuchen Sie, Ihre Titel in möglichst vielen Formaten zu archivieren. Dadurch erreichen Sie eine größere Flexibilität bei der Antwort auf Anfragen, z.B. Word-Dateien, Anwendungsdateien, auf XML basierende Formate, PDF für die digitale Bereitstellung, druckbereite PDF, etc.
- Vielleicht verfügen Sie bereits betriebsintern über ein Digital Asset Management System oder Archivieren Ihre Titel nach einem ad hoc Verfahren, je nachdem, wo diese produziert werden. Die Größe Ihres Unternehmens kann erheblichen Einfluss darauf haben. Es lohnt sich aber,

dafür zu sorgen, dass ungeachtet des verwendeten Systems, dieses gut organisiert, effizient und leicht verständlich aufgebaut ist und vor allem konsequent eingesetzt wird.

• Stellen Sie sicher, dass Mitarbeiter, die für die Beantwortung von Anfragen nach barrierefreiem Material zuständig sind, einen guten Überblick über dessen Verfügbarkeit im Archiv oder in Ihrem Digital Asset Management System haben und mit dem Inhalt des Kapitels "[Was ist ein barrierefreies Produkt?](#page-6-0)" dieser Veröffentlichung vertraut sind. Dadurch können Sie den Bedürfnissen einer lesebehinderten Person mit den verfügbaren Arten von Dokumenten adäquat entgegenkommen.

Gute Archivierung und konsistente Kommunikation mit allen relevanten Abteilungen werden Ihnen behilflich sein, alle Inhalte möglichst barrierefrei anzubieten.
# *Wie Sie eine Prüfung auf Barrierefreiheit durchführen*

Eine entscheidende Voraussetzung für den Erfolg der Verbesserung der Barrierefreiheit ist ein Verständnis darüber, wo Sie als Unternehmen stehen und in wie weit Sie als Team die Bedürfnisse von Menschen mit Beeinträchtigungen zufriedenstellen können. Entwickeln Sie Möglichkeiten, die Effizienz ihres aktuellen Ansatzes zur Barrierefreiheit systematisch und reproduzierbar zu bewerten, sodass eine regelmäßige (vielleicht jährliche) Prüfung durchgeführt werden kann. So können Sie Fortschritte verfolgen, für das Folgejahr neue Ziele aufstellen und spezifische, erforderliche Verbesserungsmaßnahmen entwickeln.

# *Empfohlene Maßnahmen*

- Führen Sie eine betriebsinterne Umfrage durch, um die derzeitige Sensibilität für das Thema Barrierefreiheit bewerten zu können. Dies verschafft Ihnen auch einen Eindruck darüber, inwieweit für den Publikationsprozess zuständige Mitarbeiter verstehen, was die Herstellung eines "barrierefreien Produktes" bedeutet. Sie können dies informell auf der Basis von Stichproben durchführen oder einen Onlinefragebogen entwickeln, der in Umlauf gebracht wird. Idealerweise sollten Sie dafür die ausdrückliche Unterstützung der höchsten Führungsebene Ihres Unternehmens haben, damit Sie alle Mitglieder Ihrer Belegschaft auf jeder Ebene zu einer Teilnahme auffordern können.
- Die Fragen können zum Beispiel so aussehen:
	- o Sind Sie sich der Herausforderung/Lage bewusst, mit der Menschen mit Lesebehinderung konfrontiert sind?
- o Ist Ihnen bekannt, welche Ihrer Dateiformate barrierefreier als andere sind?
- o Wie würden Sie auf Anfragen nach einem barrierefreien Titel reagieren?
- o Welche Möglichkeit bietet EPUB 3 für die Barrierefreiheit?
- o Tragen Sie bei Ihrem Verfahren der Auftragsvergabe Überlegungen bezüglich digitaler Wiederverwertung Rechnung?
- o In welchem Ausmaß berücksichtigen Sie Barrierefreiheit für Menschen mit Lesebehinderung in Ihrer Publikationspraxis?
- o Finden Sie es gut, dass Nutzer Texte in E-Books an eigene Bedürfnisse anpassen können?

Die Antworten auf diese und ähnliche Fragen vermitteln Ihnen wichtige Einblicke über den betriebsintern vorhandenen Sensibilitätsgrad sowie die Richtung, in der sich erste Maßnahmen bewegen müssen.

- Testen Sie, welche Erfahrungen Ihre Kunden im Kontakt mit Ihrem Team oder der für Kundenanfragen verantwortlichen Person machen, indem Sie eine anonyme Testanfrage stellen. Dies wird Ihnen zeigen, wie gut Sie als Unternehmen auf Anfragen zu barrierefreien Inhalten von lesebehinderten Personen oder Mitarbeitern von Serviceeinrichtungen gerüstet sind.
- Führen Sie eine Bewertung Ihrer Produktpalette durch Vergewissern Sie sich, dass Sie die Produktarten und verschiedenen Formate, die sie sowohl selbst als Unternehmen als auch über andere Stellen (z.B. über Spezialisten für Großdruck) anbieten, umfassend verstehen. Welcher Anteil Ihrer Titel wird immer in Großdruck veröffentlicht und wie schnell nach der Erstveröffentlichung? Welcher Anteil Ihrer E-Books ist für Text-to-Speech geeignet? Wurden Ihre Publikationen bereits nach Braille konvertiert? Wer weiß davon? Lesen Sie das Kapitel [Was ist ein barrierefreies Produkt?,](#page-6-0) es

hilft Ihnen, sich mit den verschiedenen angebotenen Dateiformaten vertraut zu machen.

- Prüfen Sie Ihre Archive Sind die richtigen Dateien verfügbar und wer ist bei eingehenden Fragen für deren Verwaltung und Weitergabe verantwortlich? Vielleicht verfügen Sie ja über barrierefreie Formate, aber: Können die verantwortlichen Teams auf diese zuzugreifen oder wissen, an wen sie sich wenden müssen?
- Bewerten Sie Ihre Arbeitsprozesse sowohl hinsichtlich der innerbetrieblichen als auch externen Produktion. Verfügen Sie bereits über einen "XML-First"-Workflow oder arbeiten Sie eher mit herkömmlichen Verfahren? Wenn Sie den derzeitigen Workflow verstehen, dann können Sie Ihre derzeitige Lieferkapazität für bestimmte Typen digitaler Dateien direkt beurteilen.

# *Technische Prüfung Ihres Produkts*

Prüfen Sie die praktische Erfahrung eines Lesers mit einer Lesebehinderung. Wie barrierefrei sind Ihre Dateien? Sogar Formate, die sehr "barrierefrei" sind, können so angewandt werden, dass Text teilweise oder insgesamt unzugänglich ist. Das Potenzial für Barrierefreiheit kann für ein Format spezifiziert werden, aber es muss so eingesetzt werden, dass ein barrierefreies Produkt herauskommt.

Für die Prüfung der Produktqualität müssen Sie Ihre eigene Bewertung vornehmen. Für diese eher technische Prüfung könnten Sie die Unterstützung Ihrer IT-Abteilung anfordern. Es kann zudem hilfreich sein, Mitarbeiter mit Lesebehinderungen um Hilfe zu bitten. Sie können aber auch die Unterstützung Dritter in Anspruch nehmen, vor allem, wenn diese von selbst lesebehinderten Menschen angeboten wird.

In der Bewertung der Leistungsfähigkeit Ihrer digitalen Dateien sollten Sie folgende Punkte berücksichtigen:

- **Textzugang**
	- o Kann der gesamte Text von Screenreadern gelesen werden?
	- o Ist die Lesereihenfolge logisch?
	- o Sind alle Überschriften als Überschriften ausgezeichnet, damit Screenreader darüber navigieren können?
	- o Können Textstil, Zeilenabstand, Größe, Farbe und Kontrast angepasst werden?

#### **Zugang zu Abbildungen**

- o Verfügen Abbildungen über Alternativtexte, die Screenreader mit dem Text übereinstimmend lesen können?
- o Verfügen Abbildungen über lange Beschreibungen, die Screenreadern bei Verfügbarkeit angekündigt werden, sodass Screenreader-Nutzer entscheiden können, wann sie auf diese Information zugreifen möchten?
- o Sind lange Beschreibungen komplexer Abbildungen, Diagramme und Graphiken über Überschriften, Tabellen und Listen so strukturiert, sie von Screenreadern ausgewertet werden können?
- o Sind dekorative Abbildungen als dekorativ gekennzeichnet, damit sie von Screenreadern ignoriert werden können?

#### **Zugang zu besonderen Datentypen**

o Sind Tabellen, Zellen von Tabellenköpfen (TH-Elemente) und Datenzellen semantisch korrekt ausgezeichnet, damit Screenreader die Inhalte von Tabellenköpfen korrekt ausgeben, wenn Nutzer in den Datenzellen navigieren?

- o Sind anderssprachige Abschnitte mit einem Sprachcode versehen, damit Screenreader automatisch in ein anderes Sprachschema wechseln können?
- o Wie werden mathematische Gleichungen und Musiknoten dargestellt?
- o Entspricht die Einbettung evtl. vorhandener Multimedia-Inhalte etablierten Standards zur Barrierefreiheit (siehe Weitere [Ressourcen\)](#page-53-0)?

#### **Unterstützte Screenreader**

- o Mit welchen Screenreadern wurden die in den vorigen Fragen beschriebenen Merkmale getestet?
- o Können Dritte die Dateien editieren, indem sie fehlende Merkmale der Barrierefreiheit hinzufügen (z.B. ALT-Text)?
- **•** Sonstiges
	- o Enthalten die Dateien andere Funktionen der Barrierefreiheit (z. B. Zoom, Zoom mit Umfließen, synchronisierte aufgezeichnete Audiodateien mit echten Sprechern)?
	- o Stimmen die Seitenzahlen der Datei mit der der Druckfassung des Buchs überein, damit sie in Kursen, wo viele die Druckausgabe verwenden, als barrierefreie Alternative genutzt werden kann?
	- o Welches Ausgangsmaterial wird bei der Produktion Ihrer Dateien verwandt? Haben Sie sich für einen korrekten betriebsinternen Workflow entschieden, der den möglichen verschiedenen Formaten gerecht wird?

Wenn diese Bewertung durchgeführt wurde, können Sie die Ergebnisse intern veröffentlichen und mit Querverweisen zu ihrer neu abgefassten Unternehmensrichtlinie zur Barrierefreiheit arbeiten. Wahrscheinlich werden Sie feststellen, dass aus dieser Prüfung eine Reihe Einzelmaßnahmen

#### *Barrierefreies Publizieren*

hervorgehen. Dies wiederum ist Ihnen dabei behilflich, Prioritäten und langfristige Ziele zu setzen. Auf diese Weise beginnt der Prozess. Stellen Sie einen Plan auf, prüfen Sie diesen und Ihre Produkte regelmäßig. Auf diese Weise wird der Prozess fortschreiten.

# *Wie Sie Ihren Dokumenten Struktur zufügen*

Ohne eingebaute Struktur kann das Navigieren durch die es sehr schwierig sein, durch die Inhalte zu navigieren (unabhängig davon, ob man eine Lesebehinderung hat oder nicht). Für Leser kann es schwieriger sein, sich einen Überblick über den Inhalt zu verschaffen und es kann schwierig sein, digitale Inhalte auf einem kleineren Bildschirm sichtbar zu machen. Gut strukturierter Inhalt ist für alle Leser nützlich und ist insbesondere für Leser mit Lesebehinderung ein unschätzbarer Vorteil. Diese sind:

- Leichte Navigation mit integrierten Möglichkeiten von Adobe Reader, DAISY-Playern und Screenreadern. Dies kann Tastenanschläge, Suchzeit, Überanstrengung der Augen und das Repetitive Strain Injury Syndrom (RSI) verringern.
- Leichter Überblick über die Bedeutung von Inhalten ist für alle Leser von Nutzen, insbesondere für Menschen mit Beeinträchtigungen der Lese- und Schreibfähigkeit.
- Ein höherer Interpretationsgrad, der Lesern hilft, die Beziehungen der wichtigsten Ideen zu erkennen.

Strukturierte Information ist der erste Schritt eines barrierefreien Informationsprozesses (siehe "[Was ist ein barrierefreies Produkt?](#page-6-0)").

# *Struktur, die vorgesehen sein sollte*

Wenn Sie an die Struktur Ihrer Bücher denken, müssen folgende Bereiche in Betracht gezogen werden. Der Strukturierungsgrad ist weitgehend von der von Ihnen angewandten Publikationsweise abhängig. Für eine übersichtliche Navigationsstruktur empfehlen sich folgende Maßnahmen:

- **Metadaten**. Sie erleichtern das Auffinden des Buchs im Einzelhandel sowie noch vor dem Öffnen in der persönlichen Bibliothek auf einem Lesegerät. Nutzen Sie die Vorteile barrierefreier Produkt-Codes innerhalb der ONIX for Books Codelisten.
- Eine Hierarchie mit **Überschriften, Teilen, Kapiteln, Abschnitten** und **Unterabschnitten**. Sie ermöglicht das schnelle Navigieren durch ein Dokument in Readern und mit Assistiven Technologien.
- **ALT-Text** (siehe "Leitlinien [für Redaktion](#page-23-0) und Layout") für jede Abbildung. Er liefert Lesern, die eine Abbildung nicht sehen können, eine Beschreibung des Bildinhalts.
- **Fußnoten** und **Verweise,** falls vorhanden.
- Eine logische Lesereihenfolge für alle Inhalte.
- **Kolumnentitel** und **Seitenzahlen**. Sie ermöglichen Lesern mit einer Lesebehinderung das Vergleichen der Position im Dokument mit der von Lesern konventioneller Bücher.
- **Index** und **Inhalte** mit aktiven Links.
- Wenn immer möglich, sollten Sie je nach gewählter Mark-up-Variante **semantisches Tagging** vorsehen (dieses unterstützt Screenreader).

# *Wann in ihrem Workflow die Struktur integriert wird*

Je früher Sie Struktur einfügen, desto leichter ist die Übertragung in andere Formate.

**Autor**. Im Idealfall sollte die Struktur bereits in der Phase des Schreibens eingefügt werden. Damit inhaltlichen Konzepte in eine kohärente Struktur überführt werden können, muss zunächst der Inhalt grundsätzlich verstanden werden. Ihr Autor benötigt evtl. Anweisungen zur Bedeutung einer effektiven Struktur, entsprechend dem betriebsinternen Stil. Eine gute Idee wäre die Erstellung eines Merkblatts mit generischen Anweisungen und Erklärungen für das Strukturieren von Inhalten.

- **Redaktion**. Ein großer Teil der im Inhalt enthaltenen Struktur wird im Verlauf der redaktionellen Phase des Workflow zugefügt. Der größte Teil des Taggings, das in einem "XML first"-Workflow erforderlich ist, findet hier statt.
- **Satz** und **Seitenlayout**. Alternativ können Sie in der Mark-up-Phase einen bestimmten Strukturierungsgrad einfügen; Programme, wie Adobe Acrobat oder InDesign enthalten dafür hilfreiche Features.
- **Tagging in der Postproduktion**. Für einige Verlagen ist es sinnvoll, die XML-Auszeichnungen erst einzufügen, wenn das Druck-PDF da ist. Auch wenn Sie eine PDF-Datei erst nachträglich mit Tags strukturieren, ist es immer noch möglich, einen großen Teil der Flexibilität strukturierter Dokumente, zu erhalten.

Wann immer Sie innerhalb Ihres Workflows die Struktur einbauen, sollten Sie Ihre Originaldokumente sorgfältig aufbewahren und archivieren.

# *XML*

Bei Strukturierung geht es nicht nur um XML. Sie können Ihren Dateien eine Strukturebene hinzufügen, ohne einen XML-Workflow anzuwenden. Jedoch bieten XML-DTDs und Schemas, die beim Publizieren von Büchern angewandt werden (ungeachtet der Tatsache ob es sich dabei um urheberrechtliches Eigentum Ihres Unternehmens, um Standards wie DocBook, DTBook, oder sogar XHTML handelt), Standardverfahren, mit dem verschiedene Informationsarten und inhaltliche Hierarchien eines Dokument identifiziert werden können. XML ermöglicht in einem strukturierten Dokument die Identifikation verschiedener Komponenten. Tags werden verwendet, um Elemente und Attribute innerhalb dieser Struktur zu identifizieren.

#### *Barrierefreies Publizieren*

Solange die verschiedenen Auszeichnungsregeln befolgt werden, wird ein XML-Dokument als "wohlgeformt" bezeichnet. Wohlgeformtheit ist eine gute, aber keine ausreichende Dokumenteigenschaft, da ein Lesesystem wie z. B. ein Screenreader nicht die Bedeutung eines jeden einzelnen Tags kennt. Um wirklich bedeutungsvoll zu sein, muss ein XML Dokument "valide" sein. Ein valides Dokument folgt nicht nur den Auszeichnungsregeln von XML, sondern auch den Regeln einer spezifischen Dokumenttypdefinition (DTD) oder Schema. Eine DTD oder ein Schema definiert die Regeln für das Dokument und beschreibt Strukturelemente und Attribute, die in diesem Dokument angewendet werden.

Für ein valides Dokument benötigen Sie eine DTD oder ein Schema und ein wohlgeformtes XML Dokument. Das bedeutet, dass Inhalt (XML-Dokument) und Struktur (das XML-Dokument plus die DTD) für die Erzeugung des Erscheinungsbildes verwendet werden. Es wird empfohlen, in Ihren XML-Workflow einen Validierungsschritt unter Verwendung einer Validierungssoftware zu integrieren.

Das ist Struktur in ihrer "Idealform" und wenn Sie in einer "XML-First"-Umgebung arbeiten, werden Sie schon jetzt die Flexibilität merken, die Ihnen dieser Workflow bietet. Mit dem Einsatz eines XML-First-Workflows sind Sie in der Lage, aus Ihren validen und wohlgeformten XML-Dokumenten eine Reihe verschiedener Dateiformate anzubieten. Dies kann Dateien enthalten, die dem neuen EPUB 3 Standard entsprechen und viele Merkmale der Barrierefreiheit enthalten (siehe "Was ist ein [barrierefreies Produkt?](#page-6-0)").

# *Aufbereitung von Dateien durch qualifizierte Einrichtungen*

Wenn Sie Dateien zwecks Konvertierung in ein zugängliches Format an andere Organisationen liefern, können folgende Punkte dazu beitragen, dass die strukturierte Information in der richtigen Weise zur Verfügung gestellt wird:

- Sie können Produzenten spezieller Formate verschiedene Datei-Typen liefern. Es empfiehlt sich, sich bei der betreffenden Organisation zu erkundigen, welche Dateien akzeptiert werden und welche diese am nützlichsten finden.
- Versuchen Sie, Ihr Dokument in Form einer einzigen Datei bereitzustellen. Die Unterteilung in verschiedene Dateien für Kapitel und Abschnitte erhöht den Konvertierungsaufwand.
- Stellen Sie sicher, dass Ihre Dateien gut aufgebaut und möglichst gut strukturiert sind.
- Alle Metadaten sollten vollständig und aktualisiert vorliegen. Fehlende Informationen können den Konvertierungsprozess verlangsamen.
- Sorgen Sie für eine kohärente Lesereihenfolge.
- Es ist äußerst hilfreich, wenn Sie Alt-Texte selbst bereitstellen und sich nicht darauf verlassen, dass sie von anderer Stelle verfasst werden. Siehe "Leitlinien [für Redaktion](#page-23-0) und Layout".

Einige zwischengeschaltete Einrichtungen bieten Leitfäden für die Bereitstellung von Inhalten an – ein äußerst nützliches Hilfsmittel für den Verlag, wenn Sie auf Unterstützung angewiesen sind.

# *Beantwortung von Anfragen*

Möglicherweise verfügt Ihr Unternehmen bereits über eine Richtlinie, nach der auf Anfragen von Personen mit einer Lesebehinderung reagiert wird (oder, was wahrscheinlich häufiger ist: auf Anfragen unterstützendender Personen aus einem institutionellen Rahmen, wie einer Schule oder Universität).

Vielleicht setzen Sie bereits eine bestimmte Person oder ein Team für die Bearbeitung dieser Anfragen ein. Falls nicht, dann ist es eine gute Idee, diese Zuständigkeit eindeutig zu verteilen. Sorgen Sie auch dafür, dass jedem Mitarbeiter, bei dem ein solcher Anruf ankommen kann, bekannt ist, wer zuständig ist und wie diese Person erreichbar ist. Durch Klarheit in der Zuständigkeit wird gewährleistet, dass die bearbeitende Person über die erforderliche Eignung und Fachkenntnis verfügt. Zuverlässigkeit bei Beantwortung von Kundenanfragen trägt dazu bei, dass Sie Ihren Lesern einen effizienten und verlässlichen Kundenservice anbieten können.

Der nachfolgende Abschnitt richtet sich vor allem an die federführende Person. Diese muss in der Lage sein, folgende Maßnahmen durchzuführen:

- Menschen mit einer Lesebehinderung (oder denjenigen, die für diese anfragen) vermitteln, dass eine Kontaktaufnahme nicht kompliziert ist z. B. indem Sie sicherstellen, dass die entsprechenden Kontaktangaben in Publisher Lookup, auf Ihrer Unternehmenswebsite, etc. vollständig sind.
- Anfragen umgehend beantworten und einen möglichst effizienten und schnellen Prozess in Gang zu bringen, damit diese Anfragen bearbeitet werden. Eine häufige Beschwerde ist, dass auf Anfragen nicht oder sehr spät reagiert wird. Dies ist insbesondere im Bildungsbereich ärgerlich, da dort das Lehrmaterial möglichst sofort zur Verfügung stehen muss. Es kann

nützlich für Sie sein, wenn Sie die Bearbeitungsdauer von Anfragen prüfen, damit diese erforderlichenfalls verbessert werden kann.

- Klären Sie genau ab, wonach gefragt wird. "Barrierefrei" definiert jede Person für sich anders und es ist wichtig, genau zu verstehen, was verlangt wird. In manchmal Fällen kann Ihre Standard-E-Book-Version für den Fragesteller ausreichen und eine direkte Auslieferung damit recht unkompliziert sein. Für andere Leser wiederum müssen Sie vielleicht etwas Spezielleres organisieren. Siehe "Was ist ein [barrierefreies Produkt?](#page-6-0)". Gelegentlich werden Sie feststellen, dass Sie die Formulierung der Anfrage sorgfältig hinterfragen müssen. Möglicherweise können Sie auch ein barrierefreieres Format bereitstellen, als angefragt wurde. Die Fragesteller kennen nicht immer das verfügbare Ausmaß und fühlen sich mit der breiten Palette des Verfügbaren nicht immer komfortabel.
- Organisieren Sie falls erforderlich eine Nutzungslizenz. Eine sorgfältig formulierte Standardlizenz inkl. Geschäftsbedingungen zu denen das Material bereitgestellt wird, trägt zur Sicherheit Ihrer Dateien bei.
- Sie müssen die richtigen Dateien oder eine vollständig barrierefreie Version des angefragten Titels finden, prüfen und verschicken. Sie können ggf. auch persönliche Präferenzen unterbringen. Z. B können es Sehende bevorzugen, ein E-Book lieber auf einem Laptop als PDF oder in HTML oder lieber als EPUB auf einem E-Book Reader zu lesen. Für Personen mit einer Lesebehinderung gilt das Gleiche. Selbst, wenn Sie einem Leser eine barrierefreie EPUB-Version anbieten können, kann es sein, dass einer PDF-Datei der Vorzug gegeben wird.
- Suchen Sie den Rat von Kollegen, die Ihnen bei Ihrer Aufgabe behilflich sein können. Sie sollten wissen, wer betriebsintern für die Archivierung zuständig ist und welche Dateiformate archiviert werden. Wenn das angeforderte Format derzeit nicht archiviert wird, kann es sich als nützlich erweisen, mit der Produktion oder IT über das Machbare zu sprechen.

Es ist wichtig, dass Sie mit der Person, die betriebsintern für Barrierefreiheit zuständig ist, sorgfältig zusammenarbeiten (sofern Sie das nicht selbst sind!). Sorgen Sie dafür, dass Sie über die verschiedenen Optionen, die im Rahmen der Ihrer Unternehmensrichtlinie angeboten werden dürfen, umfassend informiert sind.

Lesen Sie in dem Kapitel "[Was ist ein barrierefreies Produkt?](#page-6-0)", um Unterschiede zwischen den Dateiformaten zu verstehen, mit denen Sie arbeiten können und um zu erfahren, wie Ihre Dateien die verschiedenen Anforderungen einer Anfrage erfüllen können.

# *Kenntnis der rechtlichen Rahmenbedingungen*

Sie müssen über die rechtlichen Rahmenbedingungen Ihres Marktes Bescheid wissen und darüber, welche Ausnahmen bei Menschen mit Behinderungen, deren Unterstützerkreis und Institutionen, die diese Menschen unterstützen, erlaubt sind. Möglicherweise existieren besondere Gesetze, die den persönlichen Gebrauch einzelner Kopien oder Mehrfachkopien für eine gemeinschaftliche Nutzung in unterschiedlicher Weise regeln.

Sie sollten sicherstellen, dass Sie hinsichtlich der entsprechenden Lizenzangelegenheiten auf dem Laufenden bleiben. Zum Beispiel kann eine Anfrage von einer Organisation kommen, die im Besitz einer "Print Disability"-Lizenz ist, mit der ein großer Spielraum für die Herstellung von Ausgaben eines Titels für den Gebrauch durch Menschen mit Lesebehinderung gestattet wird. Hierbei handelt es sich um eine Lizenz, die sie möglicherweise von einer innerhalb Ihres Marktes anerkannten Lizenzagentur erhalten hat.

Es kann aber auch sein, dass es sich um eine Gemeinschaftslizenz handelt, die Rechteinhabern Sicherheit bietet und Behördenarbeit, die mit einem individuellen Lizenzverfahren verbunden ist, erleichtert. Die "Copyright Licensing Agency" im Vereinigten Königreich stellt z. B. Gemeinschaftslizenzen im Namen von Rechteinhabern aus und hat mit den "Reproduction Rights Organisations (RROs)" Vereinbarungen für ähnliche Rechte in 30 anderen Ländern abgeschlossen.

(**Anm. deutsche Übertragung:** In Deutschland gilt § 45a UrhrG – Behinderte [Menschen; zwischen Medibus und der VG Wort wurde ein entsprechender](http://dejure.org/gesetze/UrhG/45a.html)  Vertrag geschlossen)

#### *Barrierefreies Publizieren*

Sie können auch ein Digital Rights Management (DRM) für Ihre Dateien beantragen, das den Zugang zu Ihren digitalen Inhalten kontrolliert. Dies kann jedoch die Barrierefreiheit Ihres Materials vermindern. Daher müssen Sie sich über dessen Auswirkungen im Klaren sein. Wenn Sie Dateien ohne DRM bereitstellen, können Sie den Schutz Ihres Materials immer noch durch einen Passwortzugang oder Hinzufügen einer einfachen Lizenz gewährleisten.

# *Probleme bei der Lieferung barrierefreien Materials*

Haben Sie ermittelt, was genau verlangt wird, dann kann es sein, dass Sie bei der Bereitstellung in Übereinstimmung mit den Anforderungen auf Probleme stoßen. Bei reich bebildertem Material oder einem Titel mit einer großen Anzahl grafischer oder numerischer Informationen, kann es manchmal sehr schwer sein, die gesamte Datei in einem barrierefreien Format zur Verfügung zu stellen. Trotz allem lohnt sich die Untersuchung dessen, wie viel bereitgestellt werden kann, und was Sie tun könnten, damit dies möglich ist.

- Schlagen Sie vor, dass ein Teil in einem barrierefreien Format bereitgestellt wird. Etwas zu liefern, ist immer besser als nichts. Wenn Sie sich darauf konzentrieren, was getan werden kann, kann es Ihnen gelingen, einen großen Anteil des angeforderten Materials bereitzustellen.
- Sorgen Sie für offene Kommunikationskanäle, damit wenn Sie in Zukunft etwas liefern können, das jetzt nicht möglich ist – der Nutzer davon erfährt. Im Bereich der Barrierefreiheit findet laufende Verbesserungsarbeit statt und vielleicht können sie in Zukunft in einer Weise helfen, die Sie heute noch nicht absehen können. Mit der Zusammenarbeit mit Technologieanbietern und Lehrern sind Sie auf dem richtigen Weg, alle Optionen für zukünftige Unterstützung auszuloten.

Dieser pro-aktive Ansatz kann für Menschen, die barrierefreie Titel benötigen, hilfreich sein. Er zeigt, dass Sie sich als Verlag der Barrierefreiheit verpflichtet fühlen.

# <span id="page-53-0"></span>*Weitere Ressourcen*

# **Accessibility Action Group**

Die britische Accessibility Action Group veröffentlicht den Publisher's Accessibility Newsletter. Er bietet einen Überblick über internationale und britische Entwicklungen. Um den Newsletter einzusehen, besuchen Sie: [http://www.pls.org.uk/services/accessibility1/default.aspx?PageView=Shared.](http://www.pls.org.uk/services/accessibility1/default.aspx?PageView=Shared)

# **Accessibility Standards**

**"BS8878** web accessibility" — dieses Merkblatt ist der erste Britische Standard, der sich an die wachsenden Herausforderungen der digitalen Inklusion richtet. Die Vollversion ist erhältlich auf:

[http://shop.bsigroup.com/en/ProductDetail/?pid=000000000030180388.](http://shop.bsigroup.com/en/ProductDetail/?pid=000000000030180388)

Alternativ können Sie<http://www.hassellinclusion.com/bs8878/>aufrufen – ein kostenloses Webangebot mit einer Präsentation zum Launch von BS8878 sowie Fallstudien von Organisationen, die diesen Standard verwenden und detaillierte Berichte seiner Nutzung im KMU-Umfeld. Außerdem sind Werkzeuge und Schulungsmaterialien für die Anwendung dieses Standards und Nachrichten über Fortschritte in Richtung einer internationalen Norm verfügbar.

**NIMAS** — ein in den Vereinigten Staaten entwickelter Standard, für die Produktion barrierefreier Inhalte im Hochschulbereich. Der NIMAS-Standard basiert auf dem DAISY-Standard und ist verfügbar unter: [http://nimas.cast.org/.](http://nimas.cast.org/)

**Section 508** des "US Rehabilitation Act" verlangt von staatlichen Einrichtungen, ihre elektronische Technologie und Informationstechnologie (EIT) für Menschen mit Behinderungen barrierefrei zu machen. Um diese Norm einzusehen, besuchen Sie:

[http://www.section508.gov/index.cfm?fuseAction=stds.](http://www.section508.gov/index.cfm?fuseAction=stds)

# **AFB-Tech**

Das "American Foundation for the Blind's technical centre" - AFB TECHveröffentlicht *AccessWorld*, eine Zeitschrift mit Kommentaren und Tests zu auf dem Markt befindlichen Assistiven Technologien — für mehr Information siehe: [http://www.afb.org/aw/main.asp.](http://www.afb.org/aw/main.asp)

# **BTAT — "Business Taskforce on Accessible Technology"**

Für Informationen zu dieser Taskforce und der Arbeit, die vom "Employer's Forum on Disability" [Arbeitgeberforum zum Thema Behinderung] durchgeführt wird, siehe: [http://www.btat.org.](http://www.btat.org/)

Insbesondere können Sie die Charta der Taskforce einsehen. Sie bietet Anhaltspunkte, wie Sie Ihre eigene Charta oder Unternehmensrichtlinie zur Barrierefreiheit zusammenstellen können.

# **CNIB — "Canadian National Institute for the Blind"**

Das [www.cnib.ca](http://www.cnib.ca/) bietet Dienstleistungen und Informationen für Blinde in Kanada sowie Beratung für Unternehmen, die barrierefreie, digitale Inhalte bereitstellen möchten. Für weitere Informationen siehe: [http://www.accesscontent.ca.](http://www.accesscontent.ca/)

# **DAISY Pipeline Tools und Installationshandbuch**

Die DAISY-Pipeline ist ein plattformübergreifendes Open-Source-Framework für DTB-verwandte Dokumenttransformationen. Sie bietet eine umfassende Lösung für die Konvertierung von Text-Dokumenten in zugängliche Formate für Menschen mit Lesebehinderung.

Anleitungen für die vollständige Installation und eine Downloadmöglichkeit finden Sie unter: [http://www.daisy.org/pipeline/download.](http://www.daisy.org/pipeline/download)

Besuchen Sie außerdem<http://www.daisy.org/project/save-as-daisy-microsoft> für Informationen über das Addin-in "als DAISY speichern" für MS Word und <http://www.daisy.org/project/save-as-Daisy-openoffice.org/>für das entsprechende Open Office Add-In.

#### **Legasthenie Action**

Eine UK-basierte Charity-Organisation und wichtiger Teilnehmer der "UK Accessibility Action Group" und der "Right to Read Alliance". Siehe [http://www.dyslexiaaction.org.uk/.](http://www.dyslexiaaction.org.uk/)

# **International Digital Publishing Forum - IDPF**

Das IDPF ist eine Aktualisierungsstelle für EPUB und die neue Version des Standard EPUB 3. Für weitere Informationen über EPUB 3, besuchen Sie: [http://idpf.org/epub/30.](http://idpf.org/epub/30)

# **International Dyslexia Association (IDA)**

Ansässig in den USA, widmet sich die IDA der Erforschung und Behandlung von Dyslexie und verwandten, sprachbezogenen Lernschwierigkeiten. Siehe [www.interdys.org/GlobalPartnersList.htm](http://www.interdys.org/GlobalPartnersList.htm) für eine Liste globaler Partnereinrichtungen und Organisation.

### **JISC TechDis**

"JISC TechDis" ist Großbritanniens führender Beratungsdienst im Bereich Technologie und Inklusion. Der Service ist auf die Unterstützung von Organisationen im Bildungsbereich spezialisiert. Er verfügt über zahlreiche Ressourcen und große Fachkenntnis, die unmittelbar auf Geschäfts- oder Gemeindebereiche übertragen werden kann. Zugang zu den von "JISC TechDis" bereitgestellten Richtlinien finden Sie unter: [http://www.jisctechdis.ac.uk.](http://www.jisctechdis.ac.uk/)

#### **LIA**

Ziel des "Libri Italiani Accessiblity (LIA) Projects" ist die Implementierung eines Dienstes, der Publikationen in für Blinde und sehbehinderte Menschen zugängliche Formate produziert. Das Projekt wird durch das italienische Kulturministerium gefördert. Es wird von der AIE (der italienischen "Publishers Association") koordiniert und von der Beratungsfirma Ediser in Zusammenarbeit mit der "UIC" (der italienischen Blind Union) sowie anderen Akteuren aus dem Bereich der Sehbehinderung verwaltet.

LIA verwendet EPUB als das bevorzugte Format und distribuiert 3.000 barrierefreie Titel aus den Bereichen Fiction und Non-Fiction. Die Pilotphase des Projekts ist abgeschlossen. Barrierefreie Veröffentlichungen sollen ab Beginn des Jahres 2013 online verfügbar sein. Für weitere Informationen senden Sie bitte eine E-Mail an: [segreteria@progettolia.it.](mailto:segreteria@progettolia.it)

#### **Medibus**

Dachverband der gemeinnützigen Institutionen im deutschsprachigen Raum, die Medien für Menschen mit Lesebehinderung herstellen und verleihen. Weitere Informationen finden Sie auf: [www.medibus.info.](http://www.medibus.info/)

### **NFB—National Federation of the Blind**

Die größte und einflussreichste Mitgliederorganisation für Blinde in den Vereinigten Staaten von Amerika. Für weitere Informationen siehe: [www.nfb.org.](http://www.nfb.org/)

### **NVDA—Non Visual Desktop Access**

Diese Software ist kostenfrei erhältlich und ein guter Screenreader für Nutzertests. NVDA ist eine Open-Source-Software auf Windows-Basis und in mehr als zwanzig Sprachen verfügbar. Siehe<http://www.nvda-project.org/> für Downloaddetails und weitere Informationen.

#### **ONIX for Books**

Ein Metadaten-Standard, der im kommerziellen Verlagswesen und Einzelhandel eingesetzt wird. Er ermöglicht Verlagen und anderen, alle Aspekte von Print-, Braille, E-Bücher und Hörbüchern zu beschreiben und ist der weltweite Standard für den Supply-Chain-Austausch von Metadaten.

Publisher können nun Features der Barrierefreiheit von E-Books beschreiben und so zum besseren Auffinden dieser Bücher und genaueren Details für Verbraucher beitragen. Die neu erweiterte Codeliste, entwickelt für die Versionen 2.1 und 3.0 von ONIX, balanciert den hohen Detaillierungsgrad, den ein einzelner Leser benötigt, mit der Erkennung eines geeigneten E-Books aus – abgestimmt auf den individuellen Grad der Beeinträchtigung und die praktischen Belange und das eingeschränkte Wissen, dass bei Verlagen üblich ist.

# **PDF Accessibility Checker**

Der PAC ist ein kostenloses Prüf-Tool für die Barrierefreiheit von PDF-Dateien. Es wurde von der "Stiftung Zugang für Alle", in Zürich entwickelt [\(http://www.access-for-all.ch/en.html\)](http://www.access-for-all.ch/en.html). Der PAC bietet außerdem die Anzeige einer Vorschau des strukturierten PDF-Dokuments im Web-Browser. Sie zeigt, welche Tags im PDF-Dokument enthalten sind und stellt die zugänglichen Elemente so dar, wie sie von Assistiven Technologien (z. B. Screenreader) interpretiert werden würden. Der PAC bietet außerdem einen Bericht, der erkannte Fehler auflistet. Durch Klicken auf die Links im Bericht wird die wahrscheinliche Ursache des Fehlers innerhalb des Dokuments angezeigt.

# **Publisher LookUp**

Wenn Sie Ihre Angaben bei "Publisher Lookup" veröffentlichen, dann bieten Sie Ihren Kunden einen guten Zugang zu weiteren Informationen. Besuchen Sie [http://www.publishererlookup.org.uk,](http://www.publishererlookup.org.uk/) um Ihre Angaben in Großbritannien zuzufügen und<http://www.publishererlookup.com/> für die USA.

# **Publishers Association**

Die "Publishers Association" in Großbritannien bietet Leitlinien für Verlage, wie sie den Bedürfnissen von Menschen mit Behinderung entsprechen können. Jüngste Aktivität war die Veröffentlichung einer gemeinsamen Erklärung der Verpflichtung für Barrierefreies Publizieren ("Joint Statement of Commitment to Accessible Publishing"). Für dieses sowie für Beratung besuchen Sie bitte [http://www.publishers.org.](http://www.publishers.org/)

# **Right to Read Alliance**

Diese UK-basierte Interessenvertretung ist ein Zusammenschluss von 21 Organisationen. Sie kooperiert mit Verlagen, Entwicklern, Geräteherstellern, Händlern, Bibliothekaren und anderen, um Barrieren zu überwinden und das Potenzial des digitalen Publizierens zu realisieren. Siehe:

[http://www.rnib.org.uk/getinvolved/campaign/accesstoinformation/righttorea](http://www.rnib.org.uk/getinvolved/campaign/accesstoinformation/righttoread/Pages/righttoread.aspx) [d/Pages/righttoread.aspx.](http://www.rnib.org.uk/getinvolved/campaign/accesstoinformation/righttoread/Pages/righttoread.aspx)

### **Royal National Institute of Blind People**

Dieses in Großbritannien ansässige Institut bietet viele Ratschläge zum Thema Barrierefreiheit. Insbesondere die neue Veröffentlichung zur Herstellung von E-Books [\(www.rnib.org.uk/ebookguidance\)](http://www.rnib.org.uk/ebookguidance) ist ein wertvoller Ratgeber. Die RNIB veröffentlicht außerdem ein gut verständliches Paket von Hinweisen zu druckbezogenen Richtlinien. Hierfür und für zusätzliche Beratung zur Barrierefreiheit besuchen Sie bitte:

[http://www.rnib.org.uk/professionals/accessibleinformation.](http://www.rnib.org.uk/professionals/accessibleinformation)

# **South African National Council for the Blind**

Für Informationen über Arbeit und Angebote in Südafrika besuchen Sie bitte: [www.sancb.org.za.](http://www.sancb.org.za/)

#### **TIGAR Projekt**

Das "Trusted Intermediary Globale Accessible Resources Projekt" (TIGAR)zielt darauf ab, den Zugang zu urheberrechtlich geschützten Werken in zugänglichen Formaten für Menschen mit Lesebehinderung grenzübergreifend anbieten. Zu den Teilnehmern gehören die WIPO, Verlage, RROs, Nationalbibliotheken und

Organisationen der freien Wohlfahrtspflege, die spezialisierte Dienstleistungen für Menschen mit Lesebehinderung anbieten.

Viele Organisationen, darunter qualifizierte Einrichtungen und Verlage haben das "TIGAR Memorandum of Agreement" (TIGAR MOU) unterzeichnet. Es legt Maßnahmen dar, die den grenzüberschreitenden Datenaustausch zu barrierefreien Büchern zwischen einer begrenzten Anzahl qualifizierter Organisationen erleichtern. Weitere Informationen zu diesem Projekt finden Sie unter: [http://www.tigarnetwork.org.](http://www.tigarnetwork.org/)

# **Training**

Kostenloses Online-Training ist auf [http://www.editeur.org/137/Enabling-](http://www.editeur.org/137/Enabling-Technologies-Framework-Training-for-Publishers/)[Technologies-Framework-Training-for-Publishers/](http://www.editeur.org/137/Enabling-Technologies-Framework-Training-for-Publishers/) verfügbar. Diese Reihe mit Schulungsmodulen für Verlage im Umfang von je einer halben Stunde entstand als Kooperation von EDItEUR und JISC TechDis. Die Reihe bietet praktische Anwendungen dieser Richtlinien für alle Verlagsabteilungen.

# **Vision Australia**

"Vision Australia" ist die führende Organisation für Australier, die blind oder stark sehbehindert sind. Für weitere Informationen zur Arbeit und zum Dienstleistungsangebot besuchen Sie bitte: [www.visionaustralia.org.au.](http://www.visionaustralia.org.au/)

# **WIPO— World Intellectual Property Organization**

Die "World Intellectual Property Organization" (WIPO) ist eine Sonderorganisation der Vereinten Nationen. Sie ist der Entwicklung eines ausgewogenen und zugänglichen internationalen Systems für geistiges Eigentums gewidmet. Es soll Kreativität belohnen, Innovation fördern und zur wirtschaftlichen Entwicklung beitragen – bei gleichzeitiger Wahrung des

öffentlichen Interesses. Die WIPO ist Sponsor des "Enabling Technologies Framework-Project". Das Projekt verfolgt das Ziel, allgemeine Publikationsprozesse so zu entwickeln, dass inklusive digitale Publikationen hergestellt werden können, die vollständig für Menschen mit Lesebeeinträchtigen zugänglich sind. Weitere Details zu diesem Projekt und weiteren WIPO-Tätigkeiten können auf

<http://www.wipo.int/portal/index.html.en>gefunden werden.

# **World Blind Union**

Die WBU ist eine international anerkannte Dachorganisation, die Blinde und Sehbehinderte aus 190 Mitgliedstaaten repräsentiert. Sie agiert universell und weltweit und führt große nationale und internationale Blindenorganisationen und Hilfsorganisationen zusammen: [www.worldblindunion.org.](http://www.worldblindunion.org/)

# *Glossar*

# **Accessible Editions (Barrierefreie Editionen)**

Allgemeiner Begriff für Großdruck, Braille-Editionen, E-Bücher und Hörbücher, die von Blinden, Sehbehinderten, Menschen mit Dyslexie oder anderen, die ein übliches physikalisches Buch nicht lesen können, genutzt werden.

# **ADE (Adobe Digital Editions)**

Markenname der proprietären E-Book-Reader-Software von Adobe Systems. Sie wird zum Lesen von E-Books, digitalen Zeitschriften und anderen digitalen Publikationen auf Desktop PCs und Macs verwendet. Sie unterstützt PDF, XHTML (über die EPUB-Dateispezifikation) und auf Flash basierende Inhalte und führt ein DRM-Schema aus, das als 'ACS4' oder ADEPT bekannt ist.

# **Alt-Text (Alternativtext)**

Die Beschreibung eines Bildinhalts, der für den Nutzer normal nicht sichtbar ist. Üblicherweise wird über die Text-to-Speech-Anwendungen oder Assistive Technologien darauf zugegriffen. Sie ermöglichen es Nutzern, die Ausgabe des Alternativtexts zu aktivieren. Alt-Text ist für blinde Nutzer, die Abbildungen überhaupt nicht sehen können und für Sehbehinderte, die zum Beispiel große Buchstaben lesen, aber Abbildungen nur schwer interpretieren können, geeignet.

# **Assistive Technologien**

Technologische Hilfsmittel mit Funktionen, die insbesondere für Menschen mit Behinderungen entwickelt wurden. Es kann sein, dass bei Verlagen Anfragen für die Lieferung von Dateiformaten eingehen, die mit bestimmten Arten Assistiver Technologien kompatibel sind.

### **Braillezeile**

Hierbei handelt es sich um eine Assistive Technologie. Eine elektronische Braillezeile ist ein Gerät, das an einen Computer oder mobiles Endgerät angeschlossen wird und Text zeitnah in Braille umwandeln kann. Es enthält eine Reihe von Stiften, die angehoben und gesenkt werden und auf diese Weise die Brailleschrift taktil darstellen. Sie kann durch Berührung gelesen werden.

# **DAISY (Digital Accessible Information Systems)**

Ein besonderes Standardformat, entwickelt vom DAISY-Consortium, für den Einsatz in der Produktion barrierefreier Versionen für Menschen mit Lesebehinderung. Das DAISY-Consortium ist eine gemeinnützige Organisation, die Bibliotheken für Menschen mit Lesebehinderungen repräsentiert. Das DAISY-Format ermöglicht die digitale Verteilung von Text- und Audioformaten und verfügt über deutlich anspruchsvollere navigierbare Informationen, als dies bisher in kommerziellen E-Books oder in Hörbüchern der Fall war. Obwohl zur wirksamen Anwendung des DAISY-Formats eine besondere Reader-Software benötigt wird (die entweder auf dem PC oder in einer speziellen Audioanwendung eingesetzt werden kann), bietet die neue Version der EPUB-Spezifikation, EPUB 3.0, eine vollständige Konvergenz in Übereinstimmung mit

dem DAISY-Format. Jede Plattform, die mit EPUB 3.0 vollkommen konform ist, sollte daher auch mit DAISY konform sein.

### **DAISY Pipeline**

Eine Reihe von Validierungstools, die für die Konvertierung verschiedener Formate in DAISY-Dateien entwickelt wurde. Sie kann über das DAISY-Consortium bezogen werden.

#### **DIAGRAM**

Das "Digital Image and Graphic Resources for Accessible Materials (DIAGRAM) Center" in Benetech ist ein Forschungs-und Entwicklungsprojekt mit einer Laufzeit von 5 Jahren. Es ist der Revolutionierung der Produktion von Bildern und grafischen Inhalten gewidmet, um Studierenden mit Lesebehinderung rechtzeitigen Zugang zu den benötigten Informationen, zu ermöglichen. Das Ziel des Zentrums ist:

- Forschung zum aktuellen Stand der Barrierefreiheit von Bildern, Grafiken und anderen Nicht-Text-Inhalten in zugänglichen Unterrichtsmaterialien durchzuführen,
- Das Entwickeln innovativer Open-Source-Technologien und Tools, um den Herausforderungen in Produktion und Darstellung barrierefreier Inhalte zu begegnen,
- Die Entwicklung von Standards, Praktiken sowie Schulungsprogramme zur Unterstützung dieser Bemühungen.

Seit seiner Gründung im Mai 2010 hat DIAGRAM ein webbasiertes Open-Source-Tool für das Hinzufügen von Bildbeschreibungen zu Lehrbüchern ("Poet") entwickelt und ein Datenmodell für Bild-Metadaten (das "DIAGRAM-Content-Model") entwickelt. Das Projekt arbeitet an der Evaluierung vorhandener Werkzeuge für die Erstellung und Verwendung barrierefreier

Bilder, setzt sich für technische Normen und Richtlinien zur Barrierefreiheit ein und führt Forschungen im Bereich verbesserte Bilder, taktile Grafiken und andere Alternativen durch. Das DIAGRAM-Center wird vom "US Department of Education Office of Special Education Programs" (OSEP) finanziert sowie von Benetech in Partnerschaft mit dem "WGBH National Center for Accessible Media" (NCAM) und der "US-Fonds für DAISY" (USFDAISY). Siehe <http://diagramcenter.org/> für weitere Details.

# **DRM (Digital Rights Management)**

Zugangskontrolltechnologie (auch bekannt als Technische Schutzmaßnahme), die bei einer digitalen Datei für das Hinzufügen einer automatischen Kontrolle über deren Zugang und Gebrauch verwendet wird. Der Inhalt selbst ist verschlüsselt. Bestimmte Nutzungsarten können kontrolliert werden, z. B. die Anzahl von Medien, auf die eine Datei kopiert werden kann oder die Anzahl druckbarer Einzelseiten. DRM kann die Kompatibilität zwischen Plattformen einschränken und die Anwendung von Assistiven Technologien in großem Ausmaß behindern.

#### **DTB, DTBook**

Digital Talking Book wird manchmal als allgemeine Bezeichnung und manchmal synonym für Bücher im DAISY-Format verwendet. DTBook, ein XML-basiertes Format für Textinhalte wird innerhalb eines DAISY-Buches verwendet.

#### **DTD**

Siehe XML-DTD.

# **E-Book Reader**

Ein spezielles Handheld-Gerät mit einem kleinen Bildschirm, das den Text eines E-Books ausspielt. Die meisten können EPUB-Dateien und PDF wiedergeben. Manche verwenden proprietäre Formate, die an bestimmte Anbieter gebunden sind. Einige Geräte ermöglichen die Kontrolle über Schriftgröße und Schriftart oder bieten Text-to-Speech-Optionen, die sie für einen bestimmten Kreis lesebehinderter Leser attraktiv macht.

#### **E-Book Reader Software**

Eine besondere Anwendung mit der ein Universalgerät, wie ein Mobiltelefon oder Tablet als spezieller E-Book Reader fungieren kann.

#### **EPUB**

Ein Standard für E-Book-Inhalte, der vom International Digital Publishing Forum (IDPF) veröffentlicht wird. EPUB basiert auf HTLM/XHTML und ist das native Format, das von vielen üblichen E-Book-Plattformen angewandt wird. Es entwickelt sich schnell zum Standardformat für E-Books und bietet eine gute Bandbreite an Merkmalen der Barrierefreiheit. Es ist wahrscheinlich das Format, das sich für das breite, barrierefreie Publizieren am besten eignet. Siehe auch DAISY.

# **HTML/XHTML (Hyper Text Markup Language)**

HTML, die Markup-Sprache für Webseiten, stellt die grundlegenden Bausteine für Webseiten dar. XHTML ist ein Paket von XML-Spezifikationen, die die eher eingeschränkten Möglichkeiten von HTML erweitern und in eine diszipliniertere Form bringen. Sowohl HTML 5.0 als auch XHTML 5.0 werden gegenwärtig vom World Wide Web Consortium weiterentwickelt.

### **Navigationsinformation**

Markup-Elemente, die entwickelt wurden, damit Nutzer sich im Inhalt einer Datei bewegen können. Eine detaillierte Tabelle von Inhalten bietet einem Leser die Möglichkeit, auf ein bestimmtes Kapitel oder Unterabschnitt eines Kapitels zuzugreifen. Sie können ein Lesezeichen verwenden, um eine zuvor markierte Stelle wiederzufinden oder die "Such"-Anwendung einsetzen, um bestimmte Worte oder Sätze zu lokalisieren.

# **NIMAS (National Instructional Materials Accessibility Standard)**

Ein in den Vereinigten Staaten entwickeltes Standardverfahren, das bei der Produktion barrierefreier Inhalte im höheren Bildungssektor behilflich ist. Das NIMAS-Verfahren basiert auf dem DAISY-Standard.

### **PDF (Portable Document Format)**

Ein Dateiformat, mit dem ein Dokument auf vielen verschiedenen Computerplattformen unter Beibehaltung der gleichen visuelle Oberfläche und des gleichen Seitenlayouts verwendet werden kann. Ursprünglich in den frühen 1990er-Jahren von Adobe entwickelt, ist PDF heute eine ISO-Norm und wird im Verlagswesen umfassend genutzt und zwar sowohl als Teil des Produktionsprozesses für Druckerzeugnisse als auch für einige Arten elektronischer Produkte. Die Anforderungen von PDF-Dateien können je nach zugedachter Verwendung variieren; einige Formen von PDF (insbesondere diejenigen, die zum Druck eingesetzt werden) sind weit davon entfernt, für die Herstellung barrierefreier Herausgaben geeignet zu sein.

# **Publisher Lookup**

Publisher Lookup ist eine kollaborative Datenbank mit Kontaktinformationen zu Verlagen. Sie wird für den Bildungsbereich und die Suche nach elektronischen Fassungen für lesebehinderte Schüler bereitgestellt. Diese Art von Service ist sowohl in Großbritannien als auch in den USA eingeführt worden.

### **Screenreader**

Eine Softwareanwendung, die gleichzeitig mit anderen Computerprogrammen läuft und alles, was auf dem Bildschirm dargestellt wird, laut vorliest. Eine blinde Person ist dadurch in der Lage, einen Computer oder ein mobiles Gerät, wie zum Beispiel ein Telefon, für das Navigieren in Menüs einzusetzen und innerhalb der Applikationen zu lesen.

# **Social DRM**

Social-DRM ist ein Ansatz zum Schutz von Inhalten, der Nutzernamen und Passwörter oder andere Ansätze, wie "Wasserzeichen", die in einer elektronischen Publikation Informationen über den Käufer (Lizenznehmer) geben enthalten kann, um auf diese Weise die Einhaltung der Lizenzbedingungen zu fördern. Im Unterschied zu anderen DRM-Formen erzwingt Social-DRM nicht die Einhaltung der Lizenzvereinbarungen. Allerdings ist es möglich, Verstöße gegen lizenzierten Rechte und die Verursacher aufzuspüren. Der Inhalt der Publikation ist nicht verschlüsselt (obwohl die eingefügte Information verschlüsselt sein kann). Daher stört Social-DRM Assistive Technologien nicht in dem Maß, wie andere DRMs es tun.

# **Synthetische Sprache**

Künstliche, durch einen Computer erzeugte Sprache. Die Klänge basieren auf einem Verzeichnis von Aussprache und/oder phonetischem Wissen. Viele verschiedene künstliche "Stimmen" sind verfügbar, um verschiedene Sprachen abzudecken. Oft werden männliche und weibliche Stimmen angeboten. Findet weite Verbreitung sowohl im "Mainstream" wie auch in Assistiven Technologien. Viele Hörbücher nutzen "künstliche Sprache", die von manchem als bevorzugte Möglichkeit des barrierefreien Zugangs angesehen wird.

# **Tags (oder Markup)**

Kurze, von spitzen Klammern <> umschlossene Elemente, die in HTML- oder XML-Dokumenten eingesetzt werden, um Elemente und Merkmale zu identifizieren. Zum Beispiel kann eine Überschrift zweiter Ordnung von folgenden Tags umgeben sein: <h2> Hier befindet sich die Überschrift</h2>. Jedes Element verfügt über einen Start-Tag, der den Beginn eines Elements identifiziert und einen Endtag (oder implizites Ende), der das Ende des Elements identifiziert. Tagging hat verschiedene Vorteile: Es bietet eine Standardstruktur, verleiht jedem Element eine klare Bedeutung und ermöglicht das Teilen von Daten zwischen einzelnen Systemen.

# **TTS (Text To Speech)**

Die auf vielen Lesegeräten für E-Books vorhandene Möglichkeit, digitalen Text in künstlicher Sprache wiederzugeben, wodurch eine Person, die den Text nicht sehen kann, ihn stattdessen anhören kann (siehe auch Screenreader). Dieses Programm kann in ein Lesegerät integriert sein, muss aber vielleicht bei jedem einzelnen Produkt erst aktiviert werden, da es auf einigen Plattformen durch DRMs verhindert werden kann.

# **XML (Extensible Markup Language)**

XML stellt einen Regelsatz zur Kodierung strukturierter Information bereit. XML kann von vielen Zielgruppen/Organisationen gemeinsam genutzt werden. XML ist ein Standardverfahren zur Beschreibung verschiedener Informationsarten. Diese werden Dokument-Typen genannt:

- Dokumente werden in Elemente aufgeteilt,
- Elemente werden hierarchisch geordnet,
- das Markup, das Elemente abgrenzt und die eigentlichen Daten dem Dokument zufügt, stellt einen Kontext bereit, der die Interpretation der Daten verdeutlicht. Dadurch ist XML für die Kommunikation zwischen Computersystemen und für hochstrukturierte Dokumente ideal,
- der Umfang und die Struktur der besonderen Elemente, die in XML-Dokumenten zum Einsatz kommen, kann für bestimmte Zwecke durch einen **DTD** angepasst werden.

# **XML-DTD (Extensible Markup Language – Document Type Definition)**

Der besondere Satz von XML-Markup-Regeln, der angewandt wird, um eine bestimmte Art von Dokument zu definieren. Dies kann ein Standard sein (wie DOCBOOK) oder ein proprietärer; DTDs sind in Entwicklung und Handhabung kostenaufwendig und werden üblicherweise für viele verschiedene Dokumente desselben Typs genutzt. Für die Validierung eines XML-Dokuments benötigen Sie eine DTD und ein wohlgeformtes XML-Dokument.

# **XML–DocBook**

Eine XML-DTD, die zur Strukturierung von Buchtexten angeboten wird. Der Text des Buchs enthält XML-Markup und unterteilt es in Teile, Kapitel, Absätze, Tabellen, Listen, Fußnoten, etc. Das Markup ist eher strukturbezogen und semantisch, als dass es sich auf die Frage bezieht, wie der Textinhalt präsentiert werden kann. Das Docbook kann für die Produktion von E-Books, Großdruck, herkömmlichen Druck oder künstliche Audioversionen eines Buchs automatisch verarbeitet werden.